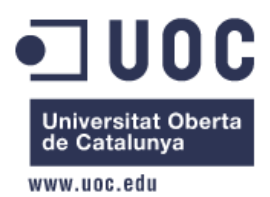

# **UNIVERSITAT OBERTA DE CATALUNYA**

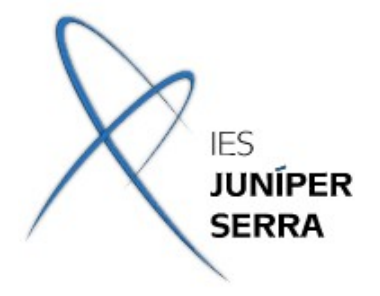

# **IES JUNÍPER SERRA**

# **MÀSTER OFICIAL DE PROGRAMARI LLIURE**

# **ADMINISTRACIÓ DE XARXES I DE SISTEMES OPERATIUS EN ENTORNS DE PROGRAMARI LLIURE**

# **ADAPTACIÓ DE XARXIPÈLAG 2.0 A L'IES JUNÍPER SERRA**

# **TREBALL FINAL DE MÀSTER**

Alumne: Bartomeu Vives Sansó Consultora Docent: Joana Barceló Bennàssar Consultor Tècnic UOC: Miguel Martín Mateo Palma de Mallorca, Juny 2011

Aquesta obra està llicenciada sota una llicència Reconeixement-CompartirIgual 3.0 Espanya de Creative Commons. Per tal de veure aquesta el contingut cal connectar-se a:

<http://creativecommons.org/licenses/by-sa/3.0/es/legalcode.ca>

# **PREÀMBUL**

La forta incidència que tenen les tecnologies de la informació i la comunicació (TIC) en qualsevol àrea de la vida quotidiana implica directament a l'ús d'aquest tipus de tecnologia en l'àmbit docent. Alumnes i professores es veuen involucrats directament per l'ús de la tecnologia que ha suposat, entre d'altres:

- l'aparició de nous continguts, assignatures i la modificació substancials dels currículums per d'adaptar-los a la nova realitat
- la utilització de nous recursos que entren dins l'aula com a instruments que, aplicats correctament, poden suposar un aprenentatge més ràpid i una major motivació per l'estudi
- noves formes de comunicació: aules virtuals, correu electrònic, fòrums, etc, permeten una nova interacció entre el professor i l'alumne
- aparició de noves metodologies que possibiliten l'adquisició del coneixement de formes alternatives a les clàssiques,
- modificació del rol del professor: l'elaboració de material digital per emprar a l'aula, composició de l'aula virtual són algun dels exemples de les noves dedicacions a que s'enfronta actualment el docent
- necessitat de formació contínua del professorat: aquesta formació es veu afectada des de diverses vessants:
	- tècnica: quant al coneixement del programari que emprarà el professor per elaborar les sessions formatives,
	- metodològica: quant a la manera d'emprar aquest material i la proposta de les activitats per dur-les a terme,
	- actitudinal: quant a la disposició del docent cap a les noves tecnologies i la manera d'afrontarles

# **ÍNDEX DE CONTINGUTS**

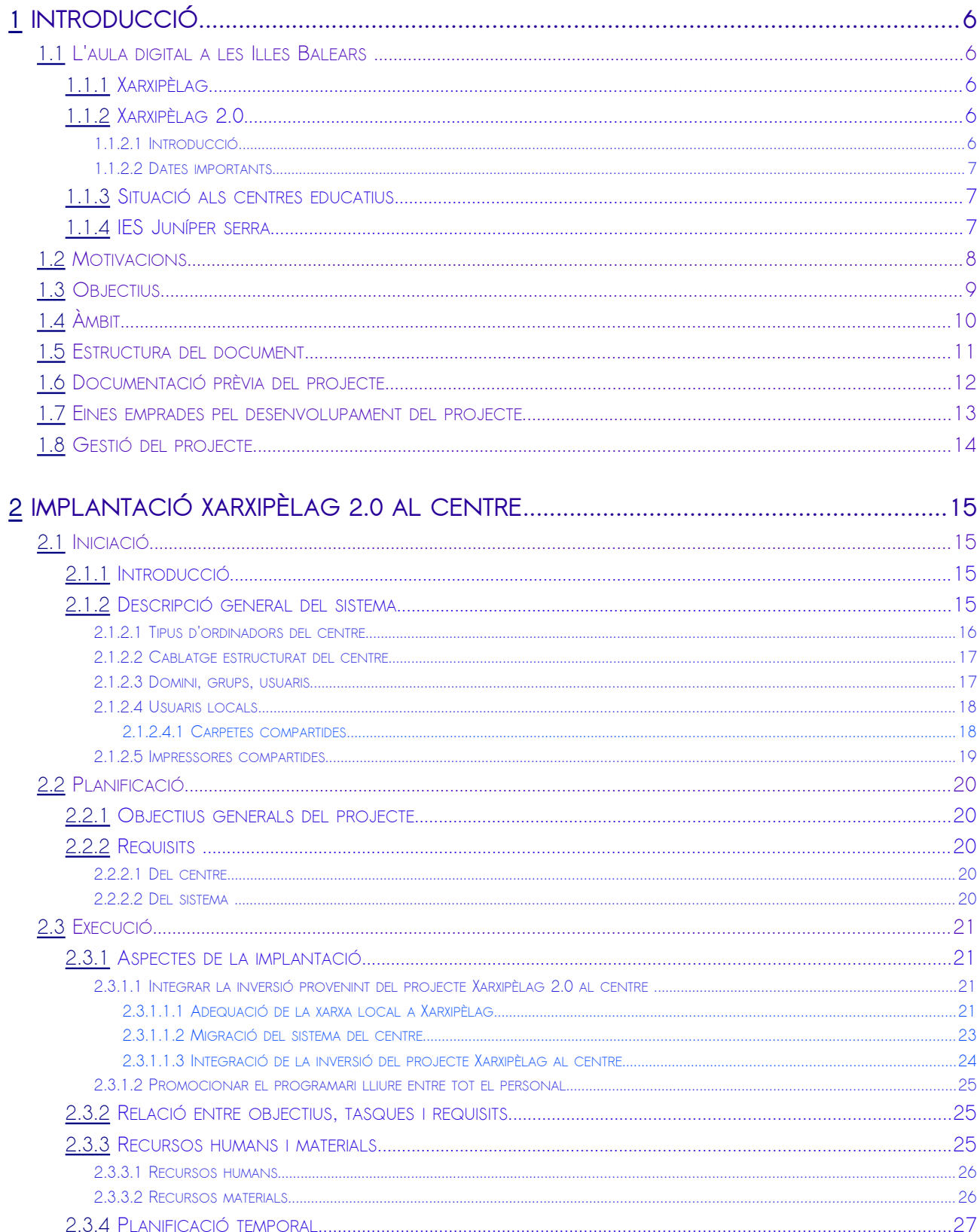

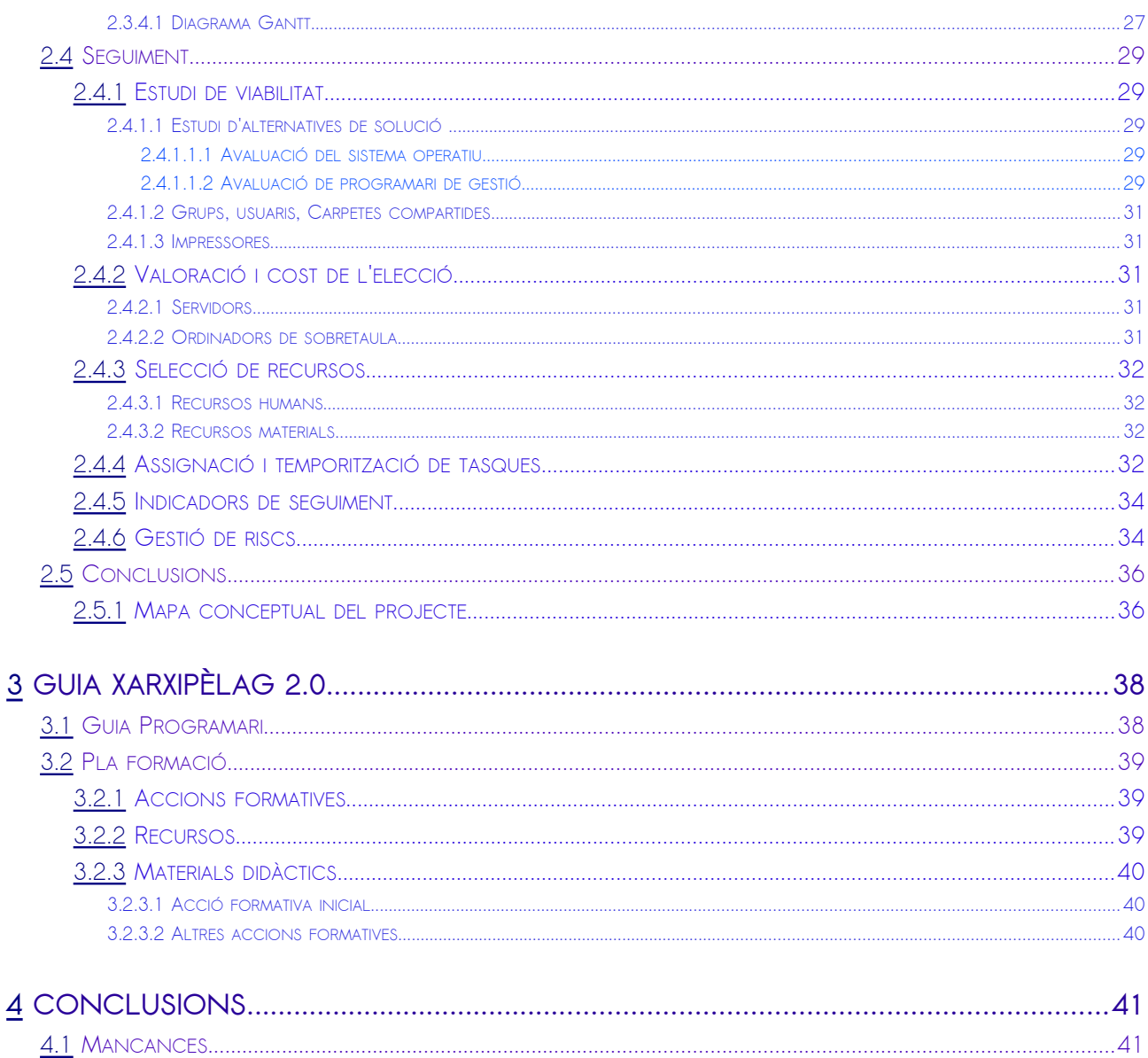

# <span id="page-5-3"></span>1 INTRODUCCIÓ

## <span id="page-5-2"></span>1.1 L'AULA DIGITAL A LES ILLES BALEARS

Per tal de fer efectiva la digitalització de la docència, el Govern espanyol, mitjançant l'Instituto de Tecnologias Educativas (ITE), depenent del Ministerio de Educación y Cultura, engega el projecte Escuela 2.0. Les actuacions d'aquest projecte es desenvoluparan entre els anys 2009 als 2013 i es centren en el darrer cicle de l'educació primària i el primer de la secundària.

"El Proyecto Escuela 2.0 es un proyecto de integración de las tecnologías de la información y de la comunicación (TIC) en los centros educativos que contempla el uso personalizado de un ordenador portátil por parte de cada alumno. Pero no se trata solo de dotar a cada alumno de un ordenador personal, se trata también de poner en marcha las "aulas digitales" del siglo XXI dotadas de la infraestructura tecnológica y de conectividad básicas para abrir las aulas a la realidad…"

El Govern de les Illes Balears, a través de la Conselleria d'Educació i Cultura recull l'impuls del projecte esmentat i mitjançant Xarxipèlag 2.0, pretén guiar aquesta empenta a les Illes. El projecte és continuació de Xarxipèlag originari de l'any 2000.

## <span id="page-5-1"></span>1.1.1 XARXIPÈLAG

Les traces principals del projecte foren:

- Va néixer amb l'objectiu principal de consensuar les línies d'actuació principals als centres educatius. Cada centre desenvolupa la pròpia xarxa a partir d'una d'aquestes solucions:
	- Alguns centres optaren per una solució privativa basada en programari associat quasi bé sempre a Microsoft (Windows 2003 Server i Windows XP)
	- Altres per alguna solució lliure (basada quasi bé sempre en GNU/Linux)
- El projecte ha estat vigent durant aquests darrers anys i fou la base del projecte actual

## <span id="page-5-0"></span>1.1.2 XARXIPÈLAG 2.0

## 1.1.2.1 INTRODUCCIÓ

En virtut del conveni de col·laboració entre el Ministerio de Educación i la Conselleria d'Educació de les Illes Balears, el pla pretén fer efectiva la transformació de l'aula tradicional a l'aula digital adaptant les actuacions previstes pel projecte Escuela 2.0 del Govern central a les pròpies de la comunitat autònoma esmentada.

L'objectiu final del pla és el de dotar a tots els centres del següent material:

- A tots els alumnes del 3r cicle de primària i 1r de secundària de tots els centres públics i concertats de les Illes amb un miniportàtil d'ús individual dins l'aula
- A cada aula un carretó per carregar, emmagatzemar i transportar els ordinadors i pissarres digitals interactives, ordenador de sobretaula i projector
- Aprofitar la dotació per modernitzar els servidors dels centres que ho requereixin

• Instal·lar una solució basada en programari lliure tant en els servidors del centre com aquells utilitzats per els alumnes i professors dins el propi centre

### 1.1.2.2 DATES IMPORTANTS

El pla preveu tres fases d'implantació:

- **Durant el curs 2009/10:** fase pilot, afecta a 12 centres de les illes (250 alumnes); objectius de l'experiència:
	- Acabar de perfilar les característiques tècniques dels equips a distribuir de manera generalitzada a tots els centres
	- Elaborar un conjunt de bones pràctiques i exemples concrets sobre la utilització didàcticopedagògica de les TIC
	- Prendre en consideració els recursos humans disponibles per a la gestió i l'assessorament didàctic del pla
- **Durant el curs 2010/11**: implantació al 3r cicle primària
- **Durant el curs 2011/12**: implantació al 1r cicle secundària

## <span id="page-6-1"></span>1.1.3 SITUACIÓ ALS CENTRES EDUCATIUS

A dia d'avui ens trobam enfront d'una forta aposta per part de les institucions de la que començarem a veure els fruits tangible a partir de l'any que ve ja que el projecte preveu la dotació d'un miniportàtil per a cada alumne del primer cicle de la ESO a tots els IES de les Illes.

## <span id="page-6-0"></span>1.1.4 IES JUNÍPER SERRA

L<u>'InstitutJuníper Serra</u><sup>i</sup> és un del centres amb major quantitat d'alumnes de les Illes Balears. S'imparteixen tots els nivells possibles de l'Educació Secundària Obligatòria i postobligatòria i és un dels referents a les Illes en alguns cicles formatius.

Com als altres centres d'educació secundària, el proper curs l'institut es veurà afectat pel projecte Xarxipèlag 2.0, gràcies al qual rebrà una forta inversió per part de la Conselleria d'Educació que cal canalitzar de la millor manera cap a una correcta digitalització de les aules que redundi en una millor educació cap als alumnes del centre.

Des de la implantació del projecte Xarxipèlag, el centre optà per la solució privativa en quasi bé tota la gestió informàtica de l'institut.

## <span id="page-7-0"></span>1.2 MOTIVACIONS

Una anàlisi acurada del projecte Xarxipèlag 2.0 denota la presencia d'algunes mancances que, des del punt de vista de la coordinació TIC de l'institut semblen significatives:

- Els centres que en el projecte Xarxipèlag optaren per una solució privativa no troben en el nou projecte una definició les línies d'actuació quant a la migració del sistema actual cap a un nou sistema relacionat amb programari lliure
- El pla de modernització no aclareix quin és el programari més adequat per tal de desenvolupar el currículum de cada matèria a tots ells nivells. És feina dels equips educatius destriar la manera més adequada d'utilitzar-lo per a cada nivell educatiu

## <span id="page-8-0"></span>1.3 OBJECTIUS

A l'Institut Juníper Serra ens hem proposat l'adaptació del projecte a partir de les següents línies d'actuació:

- 1. Definir un projecte d'implantació que permeti adequar el sistema actual a les línies traçades pel projecte Xarxipèlag 2.0 i integri els nous ordinadors al sistema
- 2. Realitzar una guia pel professorat del centre que plantegi solucions per els nivells educatius del primer cicle d'ESO que permetin atendre els diferents currículums de cada matèria

## <span id="page-9-0"></span>1.4 ÀMBIT

L'àmbit d'actuació d'aquest projecte es centre en l'Institut Juníper Serra, tot i que el projecte pot ser emprat per a altres centres en cas que vulguin adaptar-se a la realitat pròpia.

## <span id="page-10-0"></span>1.5 ESTRUCTURA DEL DOCUMENT

L'estructura ve determinada a partir dels objectius que s'han definit en l'inici del treball. D'aquesta manera, el document presenta dues parts clarament diferenciades:

- D'una banda, es desenvoluparà un capítol dedicat a l'adequació del sistema informàtic actual del centre al projecte Xarxipèlag 2.0
- d'altra, es documentarà el programari associat al projecte Xarxipèlag 2.0, realitzant una guia destinada al professorat que l'any que ve tindrà docència directa amb l'alumnat de la primera etapa de la ESO. Finalment es proposaran diversos materials d'autoformació per el professorat.

## <span id="page-11-0"></span>1.6 DOCUMENTACIÓ PRÈVIA DEL PROJECTE

A continuació es mostra la documentació emprada per a l'elaboració del document.

- Implantació
	- Escuela 2.0:
		- • [Instituto de Tecnologias Educativas](http://www.ite.educacion.es/)<sup>[ii](#page-50-1)</sup>
		- [Definició i termes d'actuació del projecte](http://www.educacion.es/dctm/aula2010/modernizacion/escuela-2-0.pdf?documentId=0901e72b800b1731)<sup>[iii](#page-50-2)</sup>
		- Definició tècnica del projecte:
			- Solució pr[iv](#page-50-3)ativa<sup>iv</sup>
			- Solució lliure<sup>[v](#page-50-4)</sup>
	- Xarxipèlag 2.0:
		- • [Conselleria d'Educació](#page-11-3) [i Cultur](#page-11-2)a de les IB[vi](#page-50-5)[1](#page-11-4)
		- • [Definició projecte Xarxipèlag](http://weib.caib.es/Suport/contingut_sup_.htm)[vii](#page-50-6)
		- [Definició i termes d'actuació del projecte](http://weib.caib.es/Programes/xarxipelag20/presentacio_.htm)<sup>[viii](#page-50-7)</sup>
		- [Informàtica educativa de les Illes Balears](http://ieduca.caib.es/)<sup>[ix](#page-50-8)</sup>
			- • [Suport per als coordinadors TIC](http://coordinaciotic.ieduca.caib.es/)<sup>[x](#page-50-9)</sup>
		- Definició tècnica del projecte
			- • [Solució lliure](http://coordinaciotic.ieduca.caib.es/suport-tecnic/menu-xarxipelag20/34-documentacio-general/107-proposta-tecnica-xarxipelag-20)<sup>[xi](#page-50-10)</sup>
- <span id="page-11-3"></span><span id="page-11-2"></span><span id="page-11-1"></span>• Guia del programari
	- • [Programari de gestió](http://coordinaciotic.ieduca.caib.es/suport-tecnic/xarxipelag/22-programari/34-desplegament-de-programari-basic-en-els-llocs-de-treball-windows-de-les-xarxes-dels-centres)<sup>[xii](#page-50-11)</sup>
	- Programari miniportàtils<sup>[xiii](#page-50-12)</sup>

<span id="page-11-4"></span><sup>1</sup> també 'Conselleria' o 'Conselleria d'Educació'

## <span id="page-12-0"></span>1.7 EINES EMPRADES PEL DESENVOLUPAMENT DEL PROJECTE

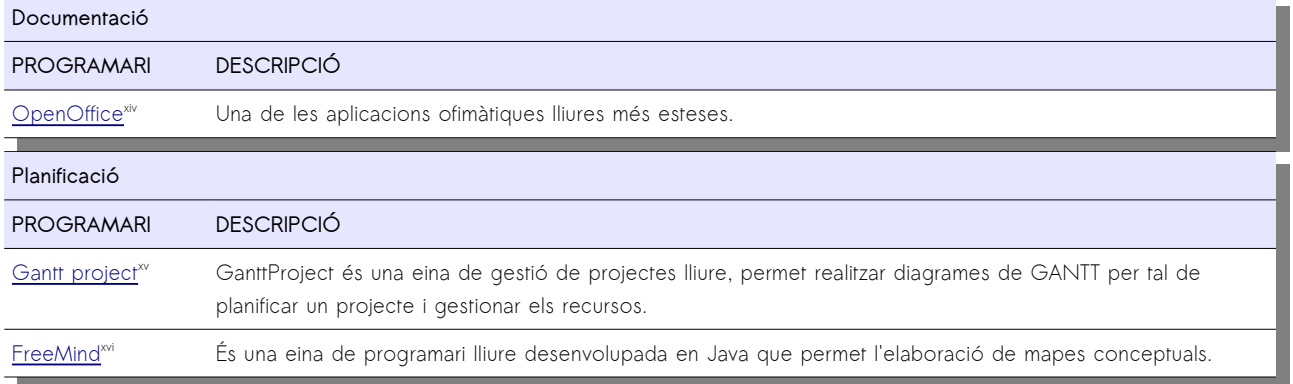

## <span id="page-13-0"></span>1.8 GESTIÓ DEL PROJECTE

El projecte a desenvolupar té un nivell de complexitat relativament baix. Això no és motiu per no seguir unes traces guiades a partir d'un estàndard reconegut. Aleshores és bona idea seguir les traces d'una metodologia que s'adapti al perfil del projecte.

[PMBOK](http://www.pmi.org/PMBOK-Guide-and-Standards.aspx)<sup>[xvii](#page-50-16)</sup> proveeix els fonaments de la gestió de projectes que són aplicables a un ampli rang de tasques, incloent construcció, programari, enginyeria, etc. Els 5 grups bàsics de processos que defineix s'adapten clarament al desenvolupament que es desitja pel projecte. Són els següents:

- 1. Iniciació: introducció del projecte i compressió de l'abast del projecte
- 2. Planificació: definició d'objectius, requisits i abast del projecte
- 3. Execució: definició del pla de treball per tal de desenvolupar la planificació
- 4. Seguiment i control: atenció a la supervisió i progrés del projecte
- 5. Finalització del projecte: conclusions

Una altra metodologia analitzada és [PRINCE2](http://www.prince2.com/)<sup>[xviii](#page-50-17)</sup>.

# <span id="page-14-3"></span>2 IMPLANTACIÓ XARXIPÈLAG 2.0 AL CENTRE

## <span id="page-14-2"></span>2.1 INICIACIÓ

## <span id="page-14-1"></span>2.1.1 INTRODUCCIÓ

Xarxipèlag 2.0 defineix la línia d'actuació als centres educatius per els propers anys. El pla pretén fer efectiva la transformació de l'aula tradicional a l'aula digital adaptant-se a les directrius del Govern central al pla Escuela 2.0.

- Gran part de la solució està relacionada amb programari lliure.
- El projecte preveu diferents fases d'implantació, una de la qual afecta directament als centres d'educació secundària el proper curs
- El projecte introdueix al centre un miniordinador per a cada alumne del primer cicle de la ESO el proper curs. El programari és comú per a alumnes de primària i secundària.

D'altra banda cal notar que Xarxipèlag 2.0 presenta dues vessants clarament diferenciades:

- D'una banda, de forma tangible, la forta inversió que realitzarà la Conselleria i que suposarà pel proper curs:
	- Per una banda que cada alumne del primer cicle de la ESO disposi d'un miniordinador portàtil per el seguiment de les classes,
	- A la vegada, la implementació d'una xarxa Wifi al centre per a la connexió d'aquests equips
- D'altra, l'aposta subtil que realitza la Conselleria cap al programari lliure als centres docents.

Des de la [coordinació TIC del centre](http://moodle.iesjuniperserra.net/course/view.php?id=80)<sup>[xix](#page-50-18)</sup> veiem en el projecte la possibilitat de renovar el sistema informàtic existent per tal d'adequar-lo a la nova disposició que marquen les línies d'actuació de programari lliure marcades al projecte i una possibilitat en la promoció del programari lliure entre les persones involucrades al centre.

En aquesta tasca es capbussa el present capítol.

## <span id="page-14-0"></span>2.1.2 DESCRIPCIÓ GENERAL DEL SISTEMA

Actualment el centre compta amb un sistema informàtic basat en programari propietari. Tot i això, la utilització de programari lliure també està present en alguna de les tasques del centre.

El sistema està dotat de servidor i ordinadors d'escriptori per a l'ús del personal de secretaria i direcció, així com d'ordinadors a aules i zones comuns (pe. biblioteca, sala de professors) per a l'ús de professors i alumnes. A més compta amb els sistemes gràfics necessaris que requereixen els usuaris: vàries impressores en xarxa, escànner i projectors a les aules. Finalment compta amb una xarxa de cablatge estructurat que permet interconnectar els ordinadors del centre i d'aquests cap a fora.

Respecte al funcionament del sistema, val a dir que actualment no hi ha queixes significatives. Tant el personal de secretaria com el professors i alumnes estan molt còmodes amb el programari existent. Tot i

això, el sistema presenta alguns problemes quant a:

- Nombre de llicències utilitzades enfront a les que es disposen: incloent sistemes operatius d'escriptori i aplicacions d'usuari emprades al centre.
- És necessària una revisió del projecte quant a la definició d'usuaris, grups i l'accés d'aquests a les dades.
- El canvi de sistema hauria de suposar el donar solució al problema que suposen el virus i altre tipus de programari maliciós que amenacen al sistema freqüentment.

### 2.1.2.1 TIPUS D'ORDINADORS DEL CENTRE

La totalitat d'ordinadors del centre es poden classificar segon la següent taula. Val a dir que la relació de programari existent per a cada tipus és més un desig que una realitat. Molts ordinadors han canviat la seva ubicació original al llarg del temps i pateixen la presència o la manca d'alguna de les aplicacions que tots just ara s'esmenten:

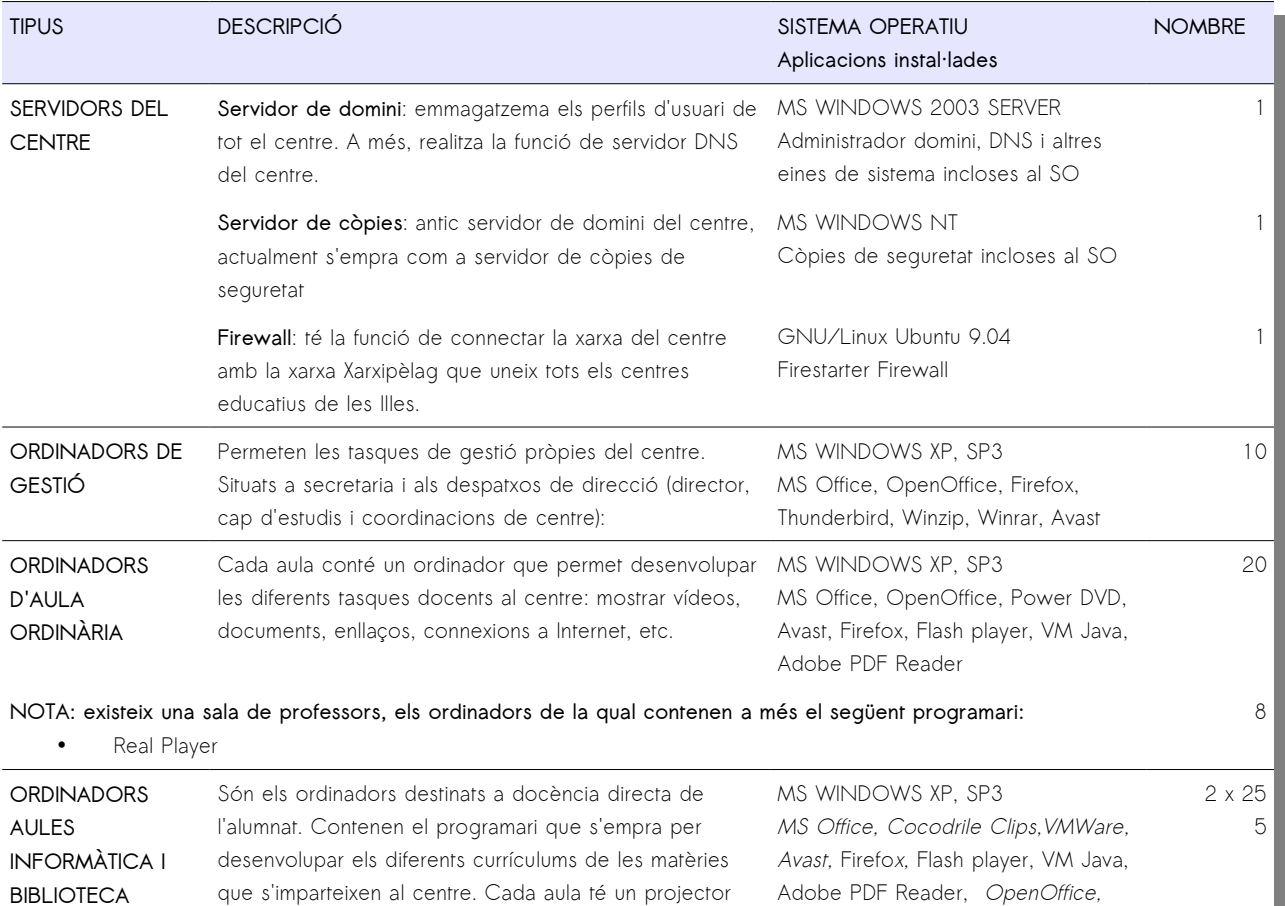

**NOTA**: en aquestes aules, cal considerar l'ordinador del professor amb el programari anterior al que s'ha d'afegir el d'una aula ordinària

Descartes, Jclick, Autocad (sols a

l'aula de dibuix)

connectat a l'ordinador del professor

TOTAL ORDINADORS AL CENTRE 90 **IMPRESSORES DE XARXA 1999 EN 1999 EN 1999 EN 1999 EN 1999 EN 1999 EN 1999 EN 1999 EN 1999 EN 1999 EN 1999 EN 1** 

#### escanners and the company of the company of the company of the company of the company of the company of the company of the company of the company of the company of the company of the company of the company of the company o

#### 2.1.2.2 CABLATGE ESTRUCTURAT DEL CENTRE

La Figura 1 mostra la disposició de la xarxa que permet la interconnexió de tots ordinadors del centre:

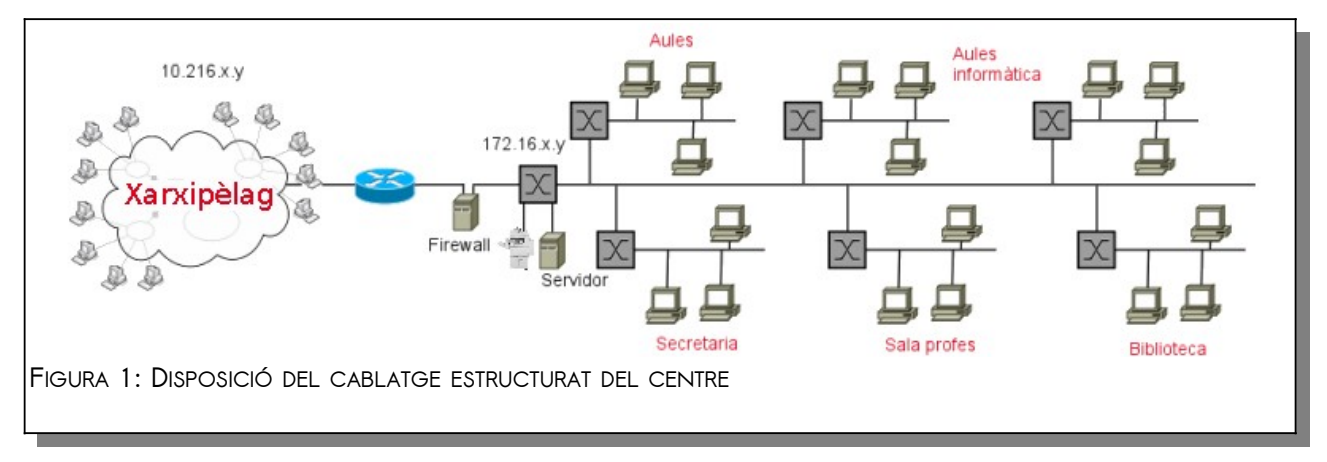

Crida l'atenció la presència d'un servidor que inicialment tenia assignada la tasca de Firewall del centre. Actualment, no existeix cap regla definida i simplement actua de porta d'enllaç entre la xarxa de l'institut (172.16.x.y) i la xarxa Xarxipèlag (10.216.x.y). que uneix els centres educatius de les Illes. Una de les fites d'aquest projecte ha de ser la reconfiguració de la xarxa del centre (172.16.x.y) per tal d'adequar-la a la xarxa Xarxipèlag.

#### 2.1.2.3 DOMINI, GRUPS, USUARIS

La xarxa local de l'institut està administrada a través d'un domini instal·lat al servidor del centre. Actualment tots els usuaris d'aquest alumne tenen accés a través d'un perfil mòbil.

L'estructura de grups i usuaris és la següent:

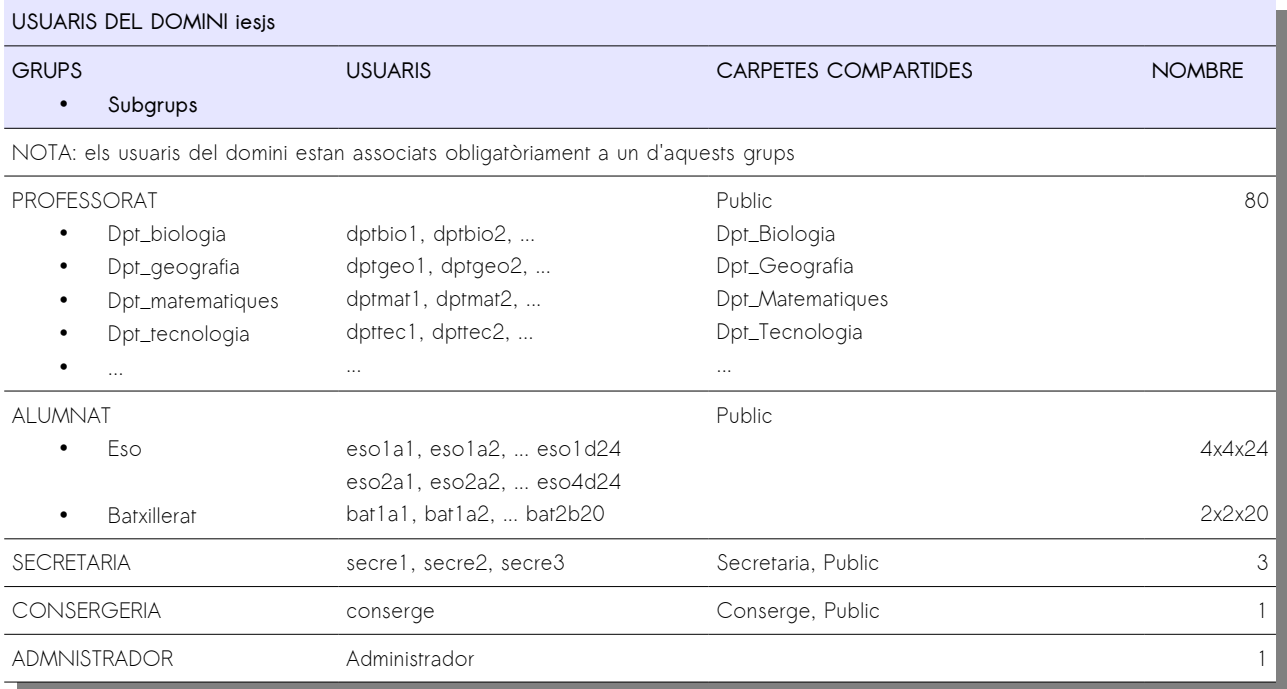

NOTA: és possible que algun usuari (normalment del grup professorat), estigui associat a algun d'aquests grups en funció del càrrec que tenen al centre

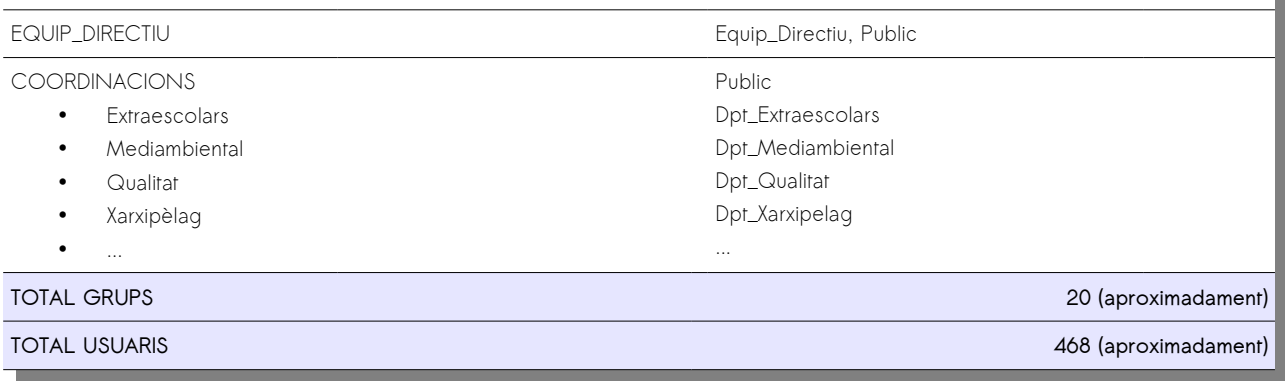

Els usuaris tenen accés a una carpeta compartida privada on deixen la seva informació. A més accedeixen a les diferents carpetes compartides penjades al servidor del centre.

### 2.1.2.4 USUARIS LOCALS

Per tal d'accedir de manera local, els equips del centre acostumen a tenir els següents usuaris locals:

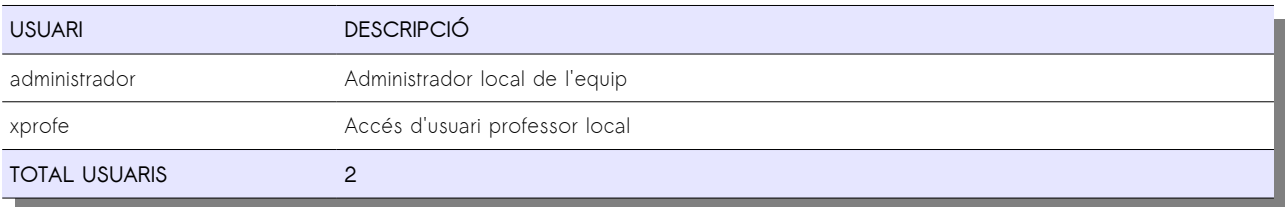

#### 2.1.2.4.1 Carpetes compartides

L'accés es realitza mitjançant la següent taula d'accessos:

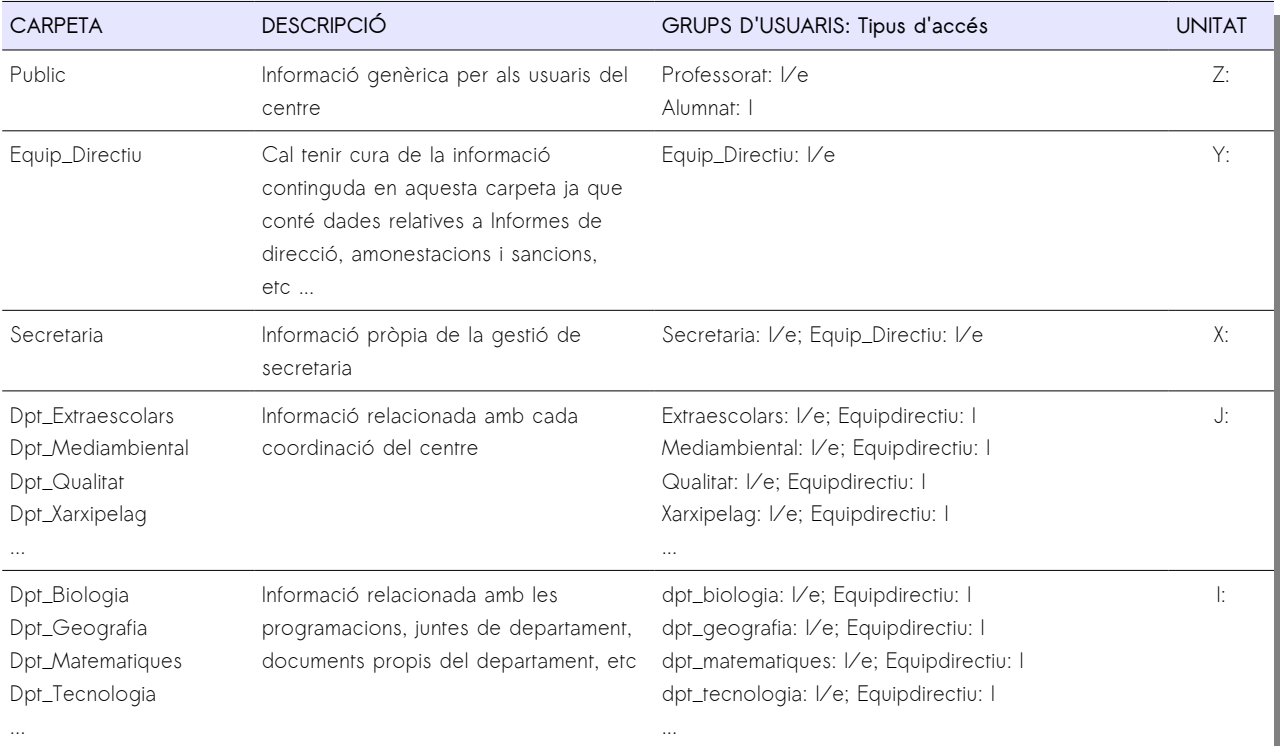

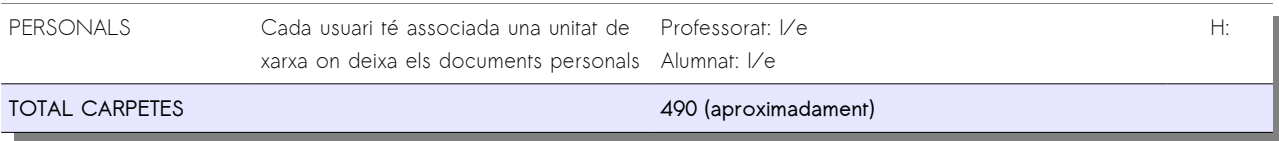

#### 2.1.2.5 IMPRESSORES COMPARTIDES

El centre compta amb vàries impressores d'ús comú per professorat i personal administratiu. La següent taula mostra l'accés a cada una d'elles per grups d'usuaris i per equips:

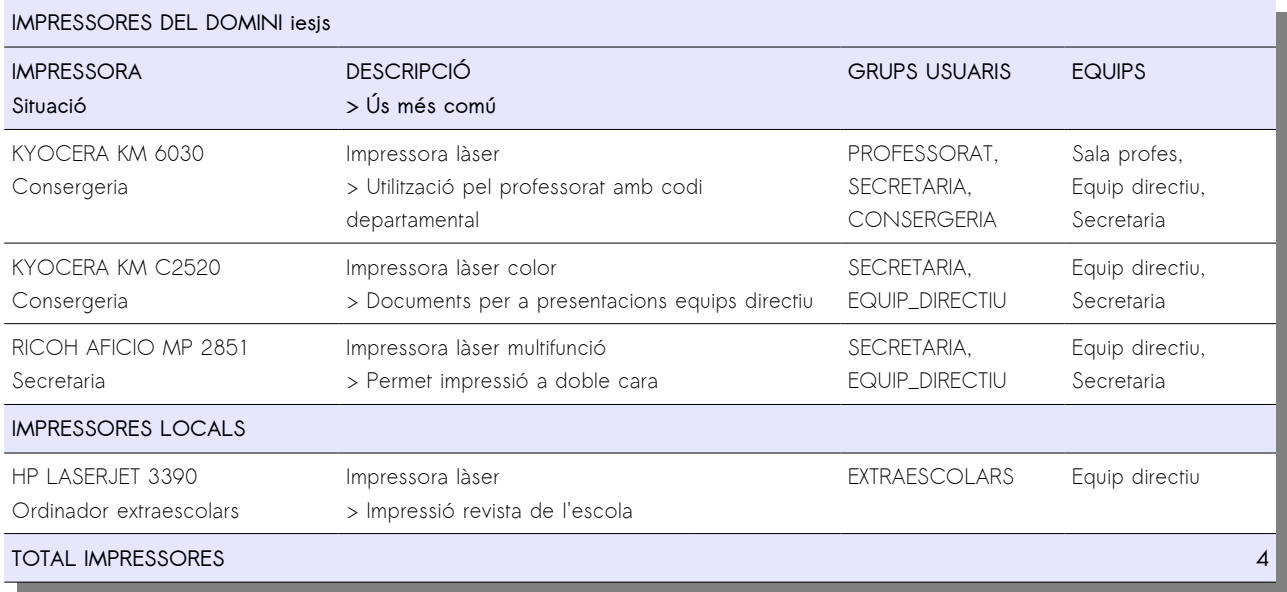

Fer notar que els alumnes no tenen accés a cap impressora.

## <span id="page-19-2"></span>2.2 PLANIFICACIÓ

## <span id="page-19-1"></span>2.2.1 OBJECTIUS GENERALS DEL PROJECTE

- 1. Integrar la inversió provenint del projecte Xarxipèlag 2.0 a l'estructura del centre
- 2. Migrar el programari propietari del centre a un sistema associat a programari lliure,
- 3. Seleccionar el programari més adequat per a cada tipus d'ordinador del centre,
- 4. La implantació no ha d'afectar el funcionament habitual del centre,
- 5. El cost econòmic de la implantació haurà de ser el més baix possible, essent possible a cost zero
- 6. Promocionar el programari lliure entre tot el personal, en especial entre l'alumnat

## <span id="page-19-0"></span>2.2.2 REQUISITS

#### 2.2.2.1 DEL CENTRE

- 1. Definir un projecte d'implantació que permeti adequar el sistema actual a les línies traçades pel projecte Xarxipèlag 2.0 i integri els nous ordinadors al sistema:
	- 1.1 Realitzar la implantació progressiva atenent les àrees del primer cicle d'ESO durant el proper curs
	- 1.2 Dur-la a terme en un període no lectiu per tal que no afecti a l'activitat docent al centre
	- 1.3 Instal·lar un sistema de control d'alumnat a les aules d'informàtica
- 2. Realitzar una guia pel professorat del centre que plantegi solucions per els nivells educatius del primer cicle d'ESO que permetin atendre els diferents currículums de cada matèria:
	- 2.1 Formar el professorat envers el nou programari
	- 2.2 Atendre les necessitats del personal no docent envers el nou programari

### 2.2.2.2 DEL SISTEMA

- 3. Integrar el nou sistema al projecte Xarxipèlag 2.0:
	- 3.1 Quant al propi sistema
	- 3.2 Quant a la xarxa
- 4. Millorar el sistema d'accés a les dades envers els usuaris
- 5. Prioritzar el programari a instal·lar amb el següent ordre: lliure, gratuït, de pagament

## <span id="page-20-1"></span>2.3 EXECUCIÓ

## <span id="page-20-0"></span>2.3.1 ASPECTES DE LA IMPLANTACIÓ

A partir de l'anàlisi d'objectius i atenent a la llista de requeriments del projecte s'esdevenen la relació de tasques que a continuació es detallaran. Més endavant es veuran en detall la manera com s'ha previst resoldre-les.

#### 2.3.1.1 INTEGRAR LA INVERSIÓ PROVENINT DEL PROJECTE XARXIPÈLAG 2.0 AL CENTRE

Aquest objectiu inclou:

- d'una banda l'adequació del sistema actual al nou sistema:
	- pel que fa a la xarxa
	- pel que fa al programari instal·lat als ordinadors d'escriptori del centre
- d'altra la integració de nou material provenint del projecte Xarxipèlag

#### 2.3.1.1.1 Adequació de la xarxa local a Xarxipèlag

La connexió de l'institut a la xarxa Xarxipèlag suposa la realització d'una serie d'actuacions que n'assegurin la interconnexió. Aquestes tasques seran considerades prèvies a les relacionades amb la pròpia migració degut a la Conselleria en marca els terminis:

- 1. ADEQUAR XARXA LOCAL
	- 1.1. Modificar la xarxa local a l'assignada per la Conselleria. La configuració serà MANUAL seguint les següents característiques:
		- 1.1.1 IP: 10.216.x.y
		- 1.1.2 Màscara xarxa: 255.255.255/4.0
		- 1.1.3 Porta d'enllaç: 10.216.x.1 (router)
		- 1.1.4 DNS: 10.216.x.2 (servidor centre)
	- 1.2. Muntar xarxa Wifi al centre: aquesta xarxa donarà servei als miniportàtils. La configuració AUTOMÀTICA PER DHCP:
		- $IP: 10.218.x.y$
		- Màscara xarxa: 255.255.255.0

La Figura 2 mostra la disposició final de la xarxa una vegada realitzada aquesta actuació.

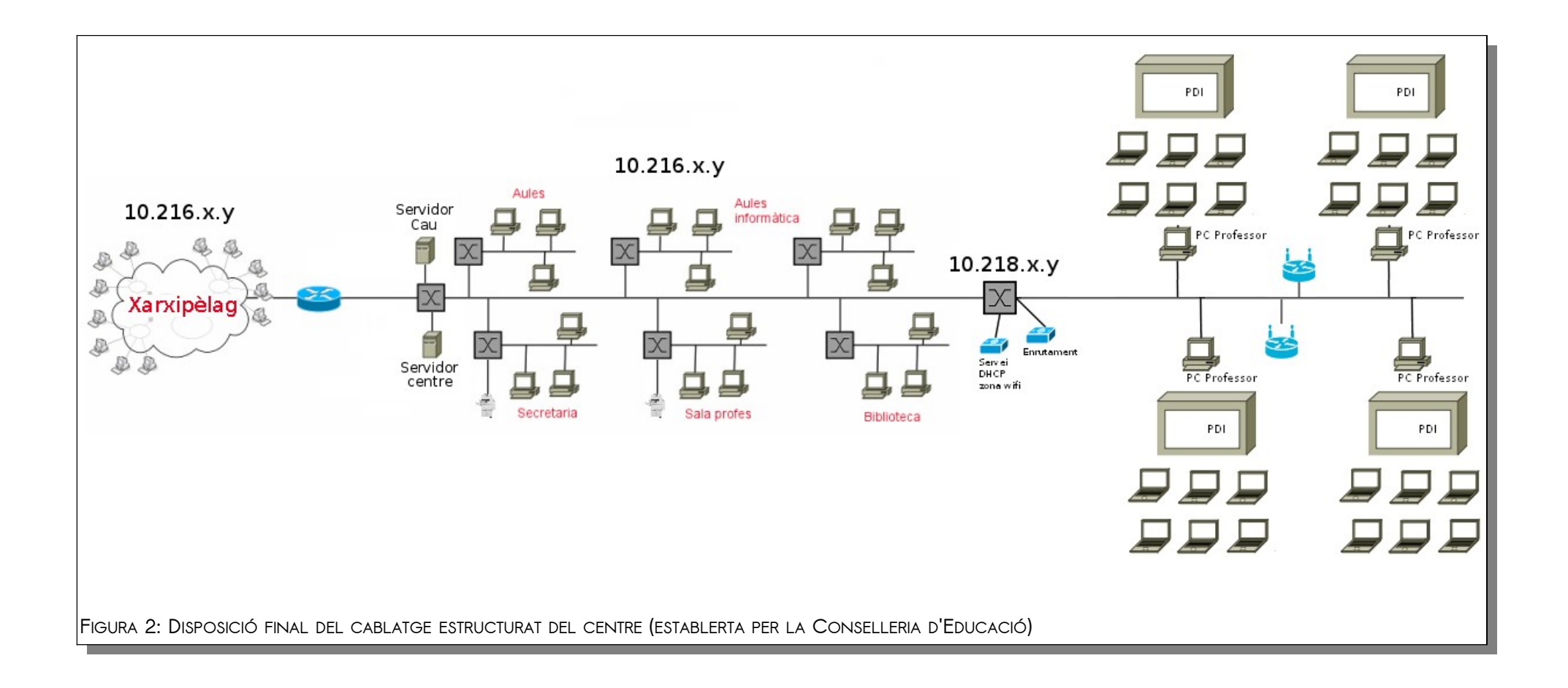

#### 2.3.1.1.2 Migració del sistema del centre

La migració ha de tenir en compte :

- La diferent funcionalitat dels diferents ordinadors del centre
- Realitzar la tria de programari més adequada en cada cas.

D'altra banda es tindran en compte els següents objectius del projecte:

- El cost econòmic de la implantació haurà de ser el més baix possible, essent possible a cost zero
- Promocionar el programari lliure entre tot el personal, en especial entre l'alumnat

Ambdós estan interrelacionats en un fi comú: la priorització de programari lliure front altres tipus de llicències gratuïtes o de pagament.

A partir dels condicionants anteriors, es proposa la següent tria de programari:

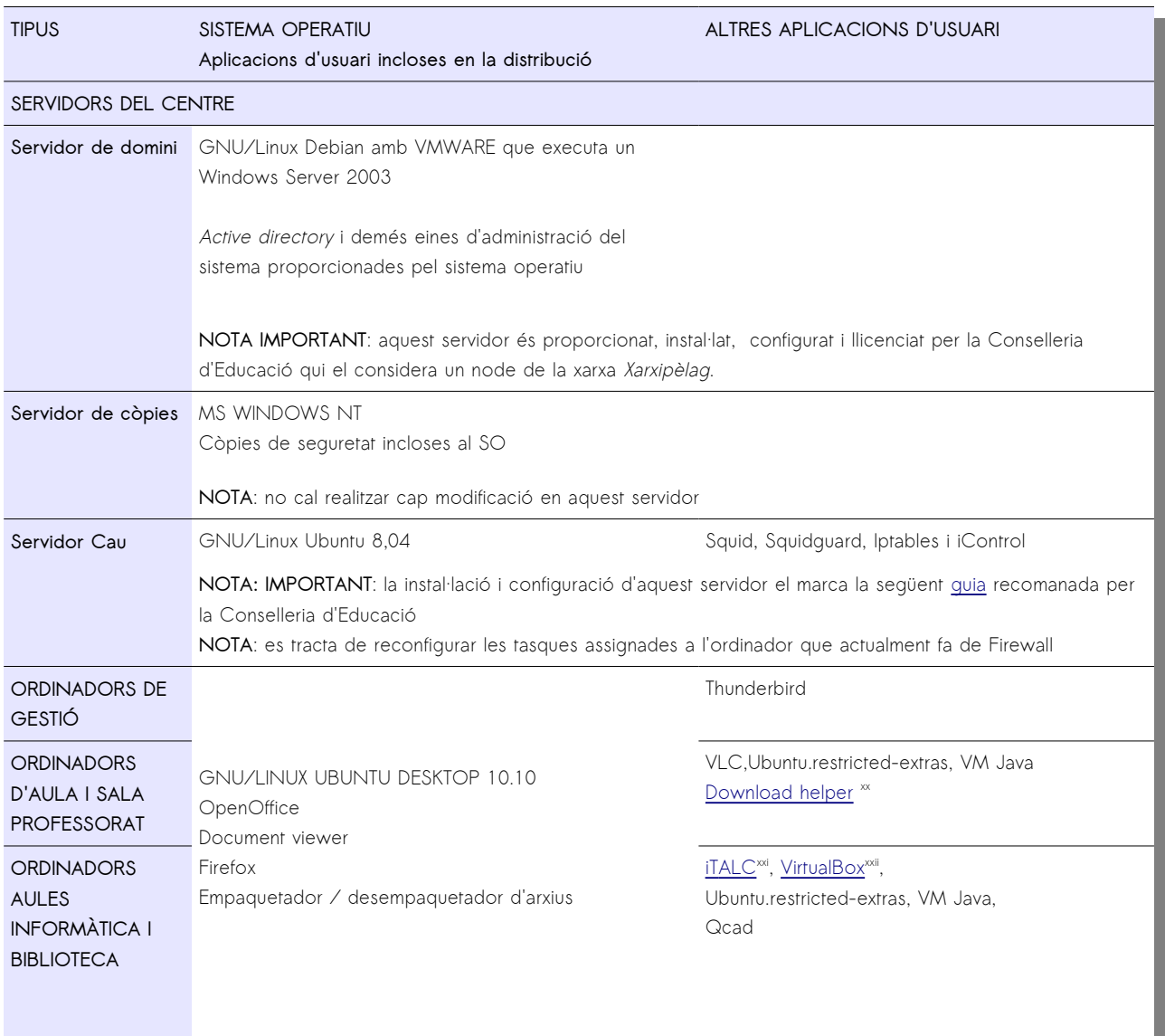

D'aquesta manera esdevenen les següents tasques:

- 2. IMPLANTAR PROJECTE
	- 2.1. MODIFICAR SISTEMA ACTUAL
		- 1.1.1 Instal·lació de servidors del centre:
			- Substitució del Firewall per un servidor Proxy-cau
		- 1.1.2 Instal·lació d'ordinadors de gestió:
			- Instal·lació GNU/Linux
			- Instal·lació Thunderbird
				- Configuració correu del centre
			- Instal·lació extensions Firefox
				- Flashplugin-installer
		- 1.1.3 Instal·lació d'ordinadors d'aula i sala professorat:
			- Instal·lació GNU/Linux
			- Instal·lació VLC
			- Instal·lació extensions Firefox
				- Ubuntu.restricted-extras
				- Flashplugin-installer
				- Easy Youtube Downloader
		- 1.1.4 Instal·lació d'ordinadors d'aules informàtica i biblioteca
			- Instal·lació GNU/Linux
			- Instal·lació Italc
				- Instal·lació sistema firmes
			- Instal·lació VirtualBox
			- Instal·lació Qcad
			- Instal·lació extensions Firefox
				- Flashplugin-installer
				- Ubuntu.restricted-extras

#### 2.3.1.1.3 Integració de la inversió del projecte Xarxipèlag al centre

Cal fixar aquest objectiu amb la següent tasca:

- 1.1.5 Muntatge Aules ESO, 4 aules formades pel següent material
	- Ordinador professor + projector d'aula + pissarra interactiva + 24 miniordinadors alumnes amb carretó

#### 2.3.1.2 PROMOCIONAR EL PROGRAMARI LLIURE ENTRE TOT EL PERSONAL

Per tal de promocionar el nou programari cal definir una sèrie d'accions formatives que involucrin a tot el personal del centre.

- 3. FORMACIÓ
	- 3.1. Elaboració guia programari: redacció d'una guia amb la relació del programari que incorporen els miniportàtils de manera que el professorat pugui conèixer de primera ma el programa més adequat per tal de satisfer la programació d'aula de la seva assignatura
	- 3.2. Formació presencial: realització de diferents miniunitats formatives adreçades al professorat de cada matèria. Es desenvoluparà el programari específic en cada cas.

## <span id="page-24-1"></span>2.3.2 RELACIÓ ENTRE OBJECTIUS, TASQUES I REQUISITS

La següent taula recull la relació entre els objectius, els requisits i les diferents tasques que s'esdevenen per tal d'assolir-los:

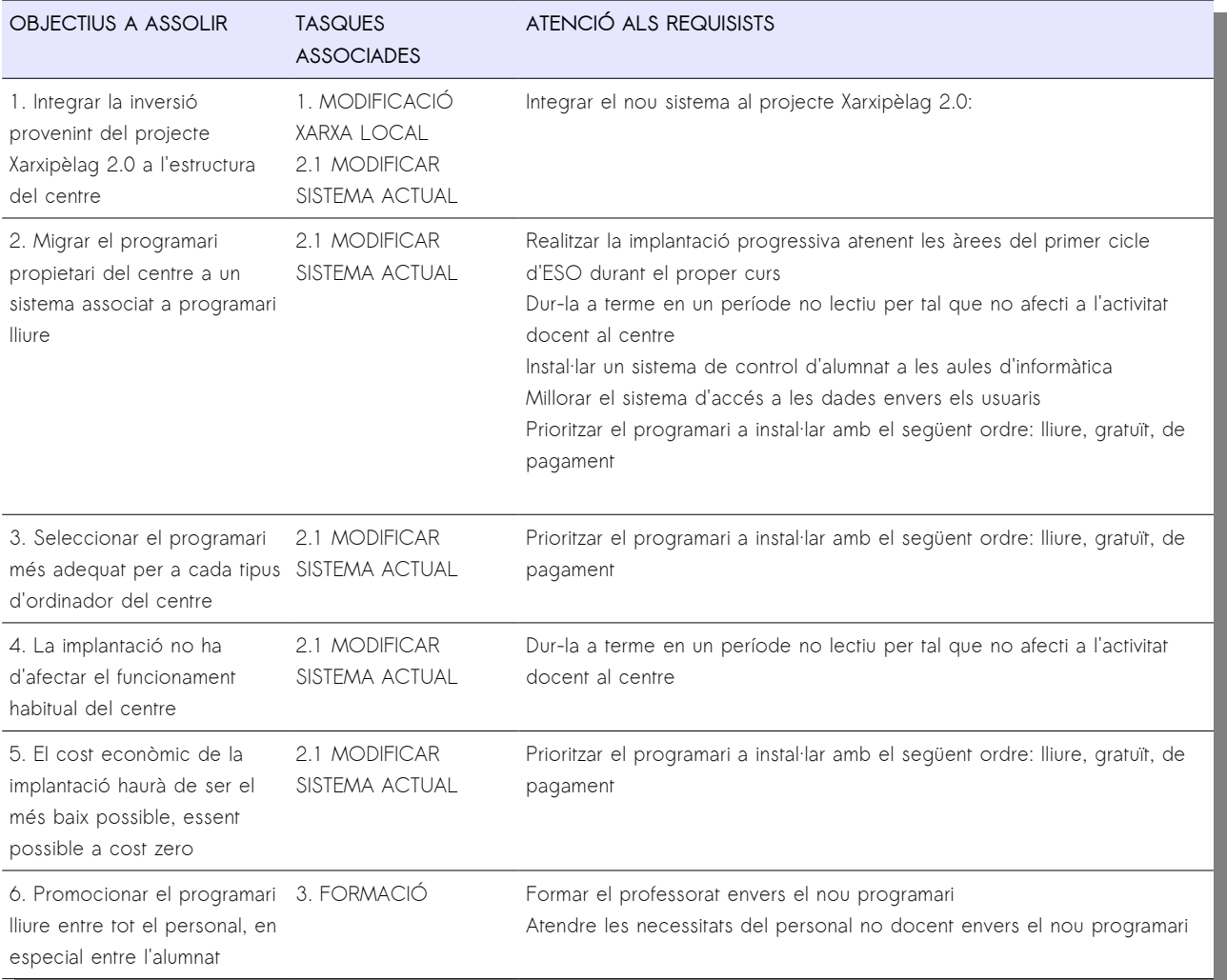

## <span id="page-24-0"></span>2.3.3 RECURSOS HUMANS I MATERIALS

Per tal d'implementar el projecte, l'institut compta amb una quantitat de recursos limitats. S'ha de tenir en

compte que un dels objectius és aconseguir desenvolupar-lo amb un pressupost reduït.

### 2.3.3.1 RECURSOS HUMANS

L'institut compta amb una coordinació TIC formada per 3 persones, el perfil de les quals és el següent:

- 1. Coordinació TIC
	- 1.1.Coordinador TIC: informàtic del centre; participa en les tasques associades a:
		- **Documentació**
		- Modificació xarxa local
		- Migració del sistema
		- Formació
	- 1.2.Adjunt 1: coneixements a nivell de maquinari; participa en les tasques associades a:
		- Migració del sistema
	- 1.3.Adjunt 2: coneixements molt baixos en informàtica, bona disposició per la feina; participa en les tasques associades a:
		- Migració del sistema: tasques d'etiquetatge
- 2. Conselleria d'Educació: es compta amb el suport extern de
	- 2.1. Spark Ibérica<sup>[xxiii](#page-50-22)</sup>: la Conselleria d'Educació ha externalitzat el projecte Xarxipèlag 2.0 en aquesta empresa; participa en les tasques associades a:
		- Modificació xarxa local (sols wifi)
		- Muntatge d'aules
	- 2.2.Departament informàtica educativa: participa en les tasques associades a:
		- Suport en qüestions de sistemes i xarxa
		- Servidor del centre

## 2.3.3.2 RECURSOS MATERIALS

Aquesta taula mostra el desglossament de la inversió necessària per tal de dur a terme el projecte. A tenir en compte la part que serà assumida per l'institut de la part assumida per la Conselleria d'Educació.

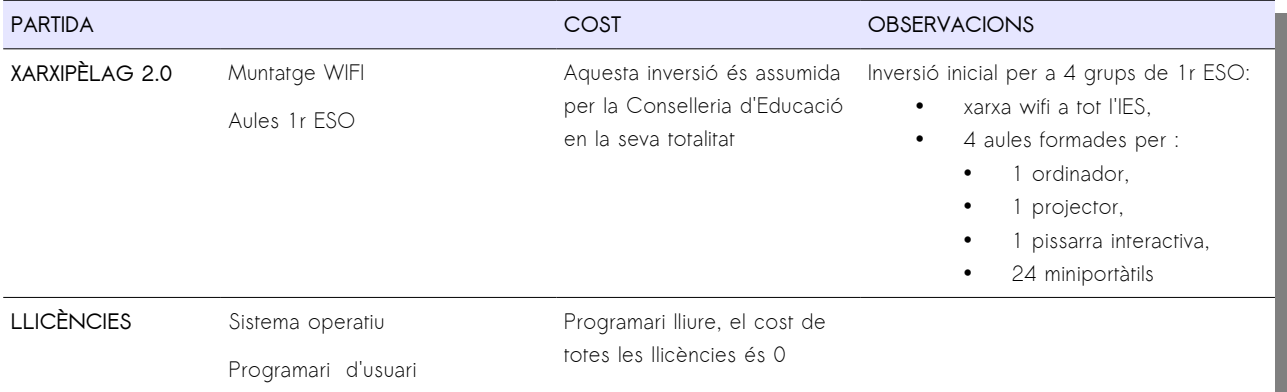

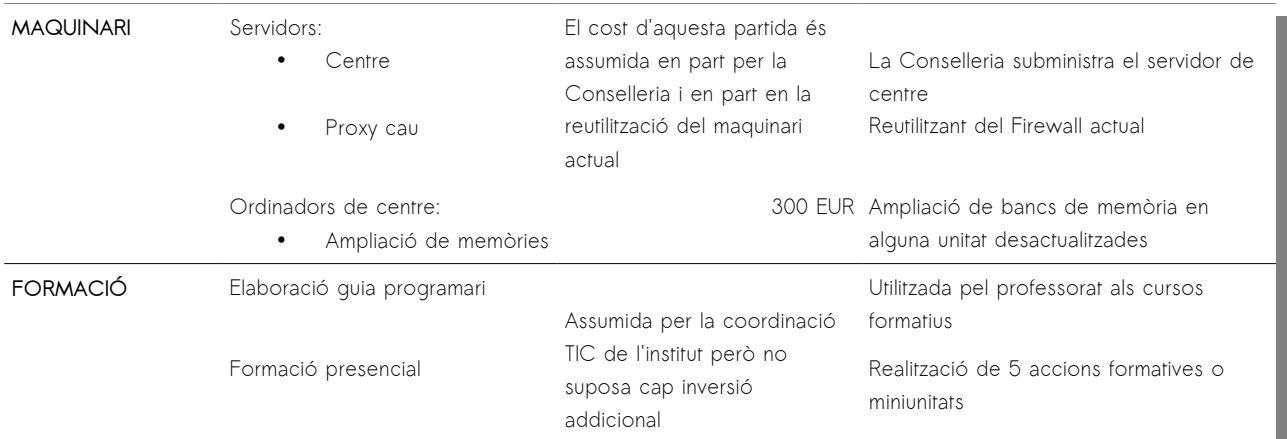

## <span id="page-26-0"></span>2.3.4 PLANIFICACIÓ TEMPORAL

Per tal de satisfer un dels requisits del projecte, cal supeditar les fases del projecte al [calendari escolar](http://weib.caib.es/Documentacio/calendari_escolar/1011_.htm)  $2010/11^{xiv}$  $2010/11^{xiv}$  i del curs [2](#page-26-1)011/12<sup>2</sup> per als centres d'educació secundària.

### 2.3.4.1 DIAGRAMA GANTT

La figura 3 mostra la planificació temporal a partir del diagrama de Gantt associat al projecte. En aquesta apareixen les dates de control i terminis de lliurament de prototipus que cal considerar. Són les següents:

- **2 maig**
	- Lliurament de la documentació pròpia de la implantació:
		- Anàlisi de la implantació
		- Lliurament de la guia de programari per al 1r cicle ESO
- **16 maig**
	- Lliurament del primer prototipus:
		- ordinador amb programari del projecte Xarxipèlag 2.0 instal·lat
		- ordinador de gestió / d'aula amb programari instal·lat

D'altra banda, es pot comprovar que part de la implantació serà duta a terme durant el període estival. Es tracta d'evitar que el desenvolupament del projecte incideixi directament en les activitats del centre.

Finalment, quant a la formació, val a dir que el gruix de les accions formatives seran dutes a terme a partir del proper curs. Tot i això s'ha previst una acció formativa inicial per tal d'esbrinar el nivell actual del professorat i preparar el disseny de les miniunitats.

<span id="page-26-1"></span><sup>2</sup> Pendent de publicació oficial al BOIB

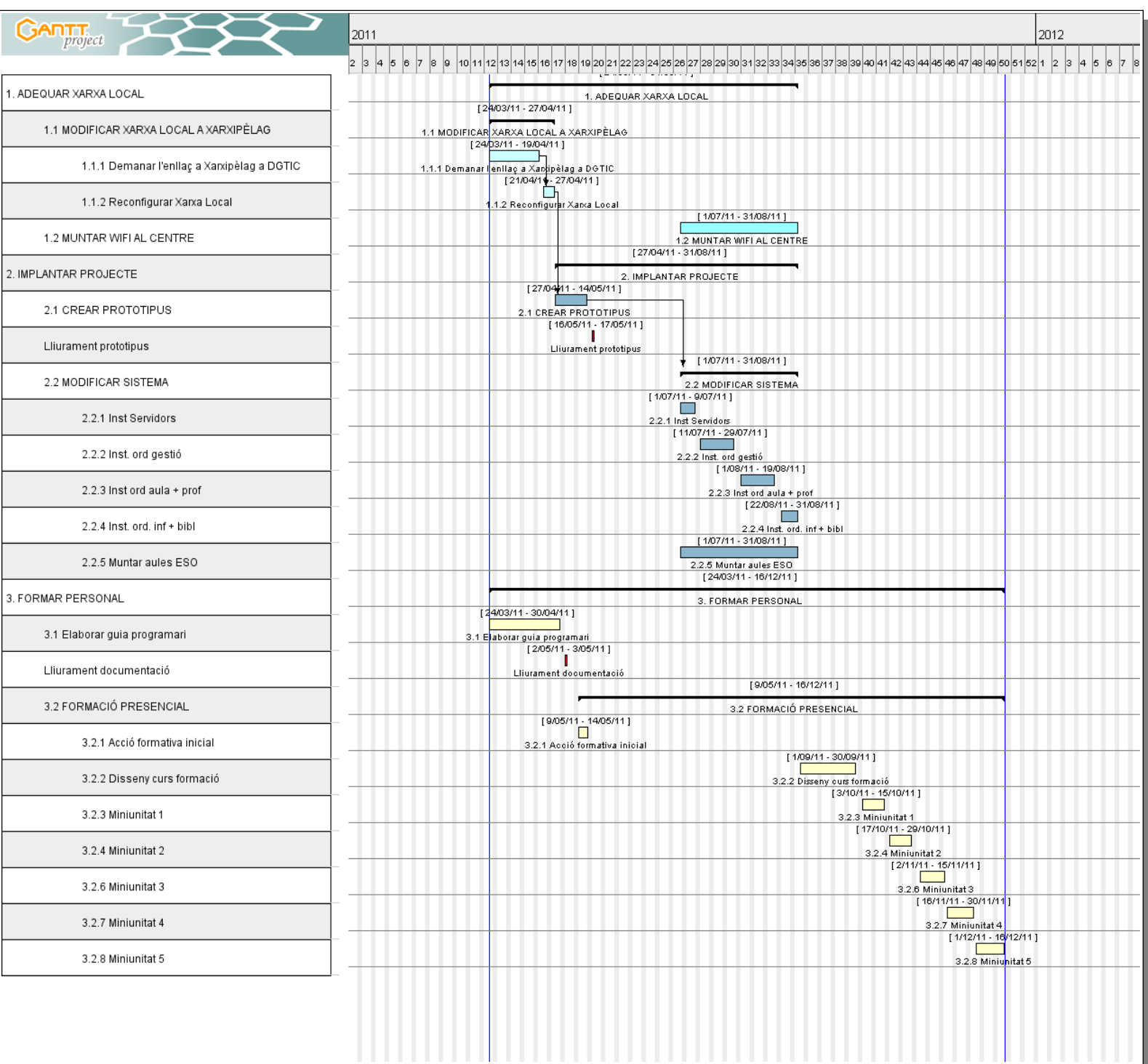

### **FIGURA 3: DIAGRAMA DE GANTT ASSOCIAT AL PROJECTE**

## <span id="page-28-1"></span>2.4 SEGUIMENT

## <span id="page-28-0"></span>2.4.1 ESTUDI DE VIABILITAT

### 2.4.1.1 ESTUDI D'ALTERNATIVES DE SOLUCIÓ

Atenent als requisits del centre i del sistema, a continuació s'analitzen diferents alternatives per a cada tipus d'ordinador del centre:

#### 2.4.1.1.1 Avaluació del sistema operatiu

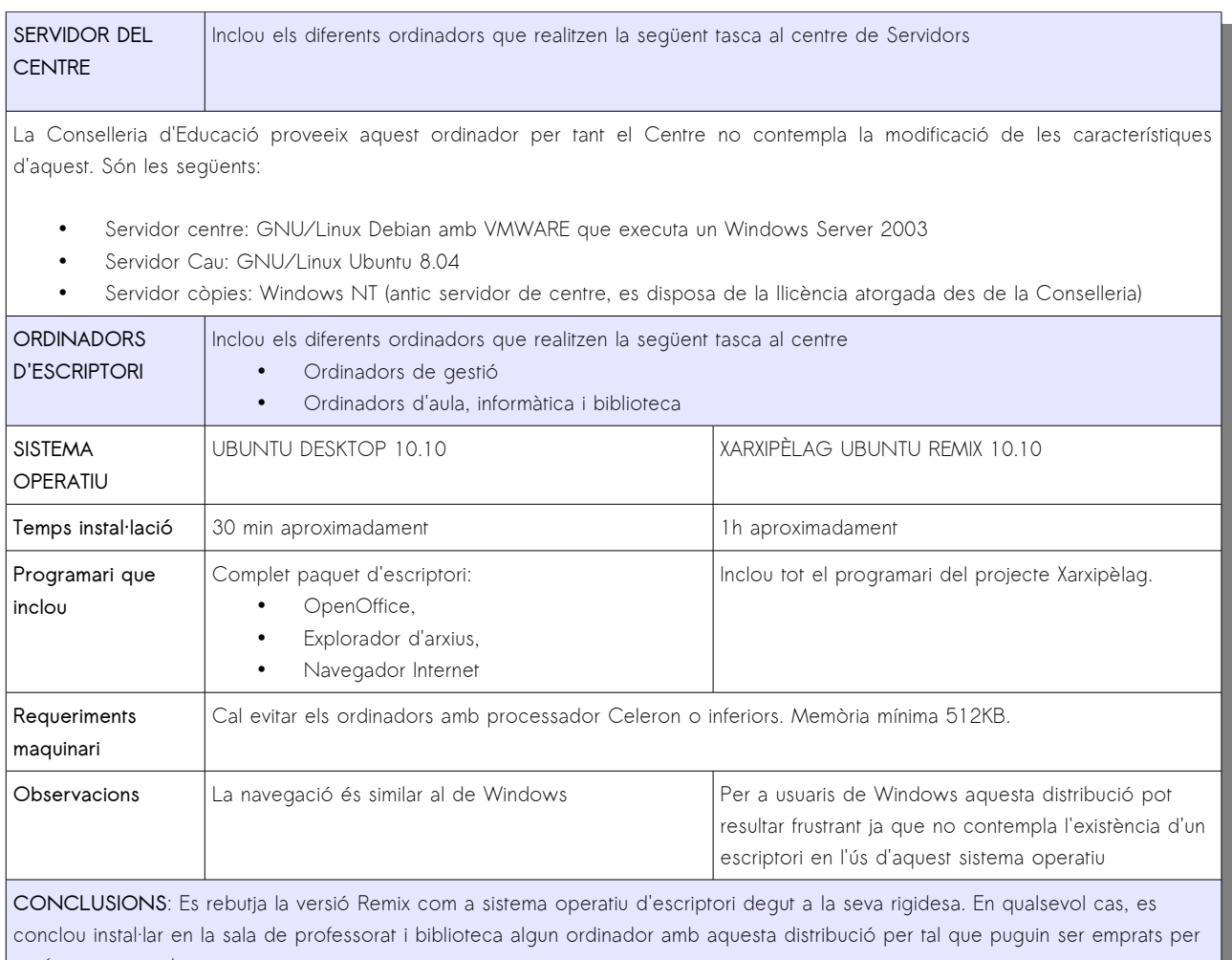

professors cara al proper curs.

### 2.4.1.1.2 Avaluació de programari de gestió

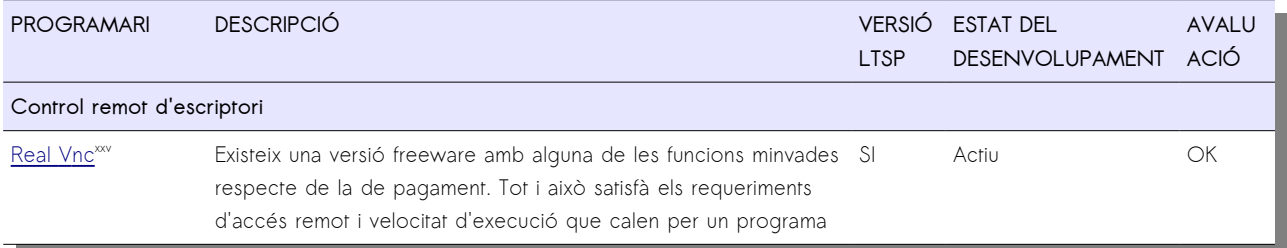

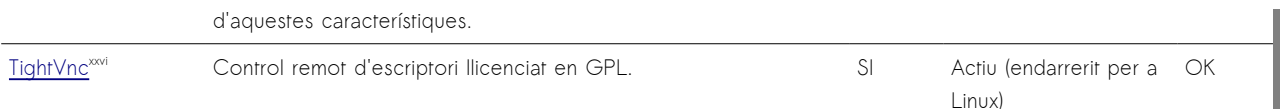

**CONCLUSIONS**: Es tria la primera opció degut a la provada solvència del programa. Tot i no existir una versió GPL d'aquest, la segona opció comporta la instal·lació d'una versió anterior a la darrera.

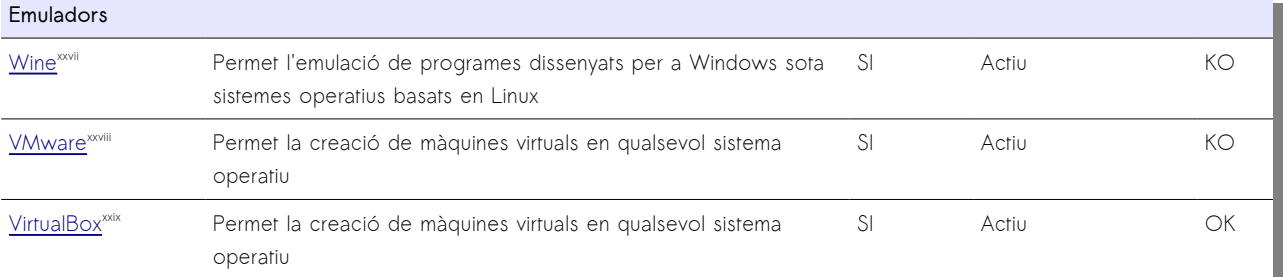

**CONCLUSIONS**: Es tria Virtualbox per la simplicitat. Com l'VMware permet la virtualització de gran quantitat de sistemes operatius però entre un i l'altre es tria l'opció associada a GL. Es rebutja Wine perquè sols emula el sistema operatiu Windows.

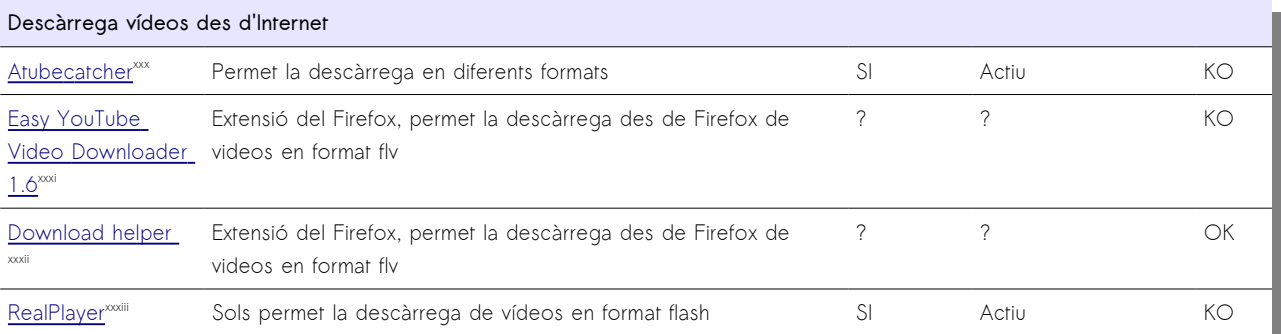

**CONCLUSIONS**: Atubercatcher i Realplayer requereixen la instal·lació prèvia d'un emulador Windows ja que no tenen una versió per a Linux. La primera opció permet una funcionalitat major respecte de la segona ja que permet la descàrrega en diferents formats de vídeo (incloent la reproducció en diferents sistemes operatius). El funcionament és molt simple i fàcil d'emprar. D'altra banda, aquesta taca es pot realitzar a partir d'alguna extensió de Firefox. [Easy YouTube Video Downloader 1.6](https://addons.mozilla.org/es-ES/firefox/addon/10137) es rebutja perquè es limita a una pàgina de descàrrega concreta. D'altra banda, [Download helper](http://www.downloadhelper.net/) és l'escollit perquè té la funcionalitat requerida

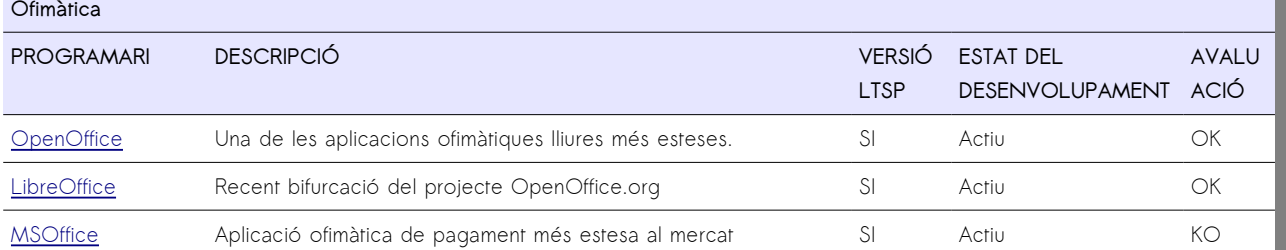

**CONCLUSIONS**: L'OpenOffice és un programari que es prou estès al centre. La recent bifurcació d'aquest a LibreOffice genera algun dubtes tot i que ambdues aplicacions satisfan les necessitats del centre. Es tria la primera de les opcions. No es disposen de llicències d'MSOffice i es pretén no fer una inversió per tal d'aconseguir-les. A més el sistema operatiu triat és incompatible amb el programari

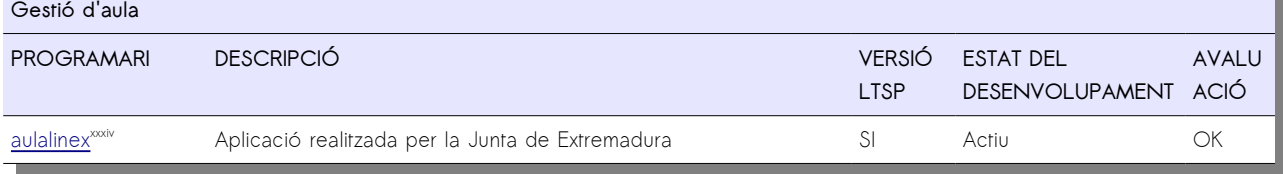

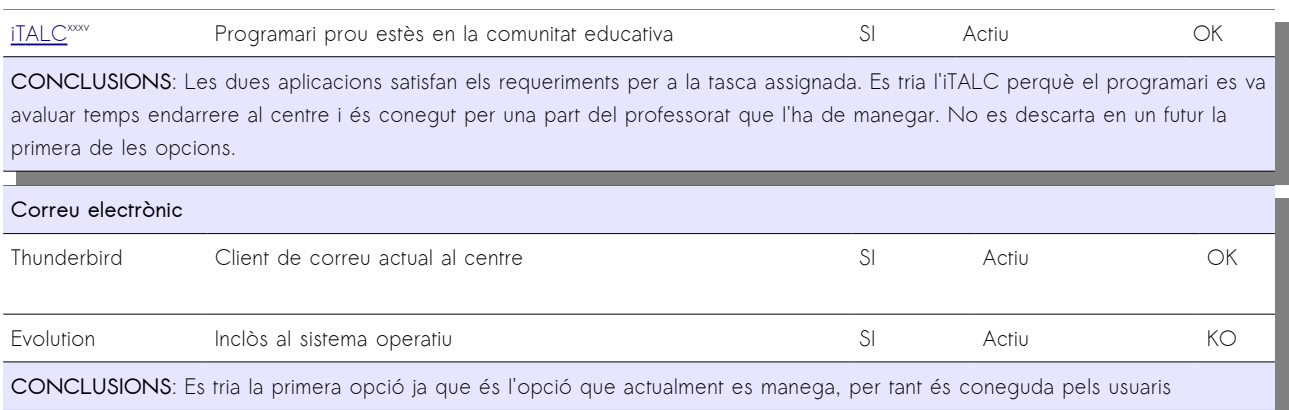

#### 2.4.1.2 GRUPS, USUARIS, CARPETES COMPARTIDES

Els sistemes operatius de servidor i escriptori permeten la utilització dels serveis NIS+NFS. A més permeten mapejar carpetes remotes tot simulant una unitat en xarxa.

#### 2.4.1.3 IMPRESSORES

Pel que fa a la impressió de documents amb el nou sistema, es mantindrà el mapejat del sistema anterior.

## <span id="page-30-0"></span>2.4.2 VALORACIÓ I COST DE L'ELECCIÓ

#### 2.4.2.1 SERVIDORS

Inclou els servidors de: domini (o servidor de centre), còpies i Cau

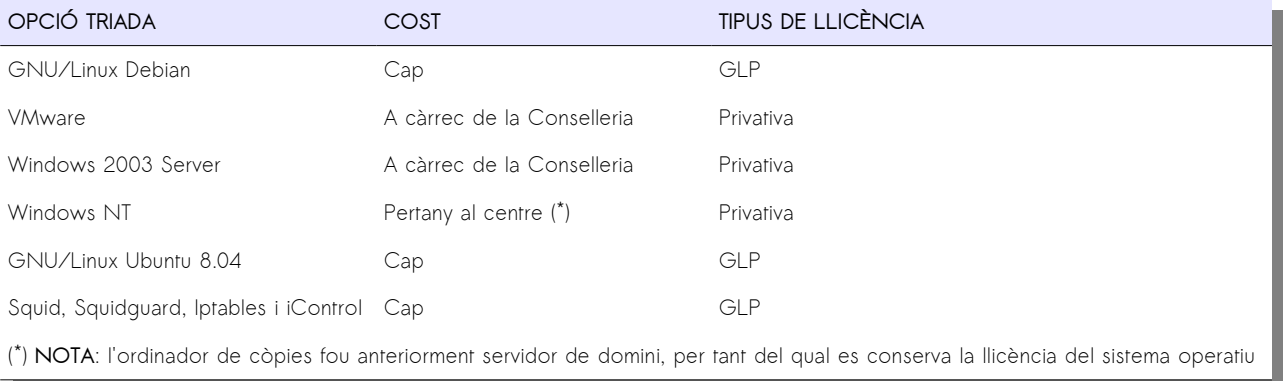

### 2.4.2.2 ORDINADORS DE SOBRETAULA

Inclou els tipus d'ordinadors: gestió, aula i sala professorat i aules informàtica i biblioteca

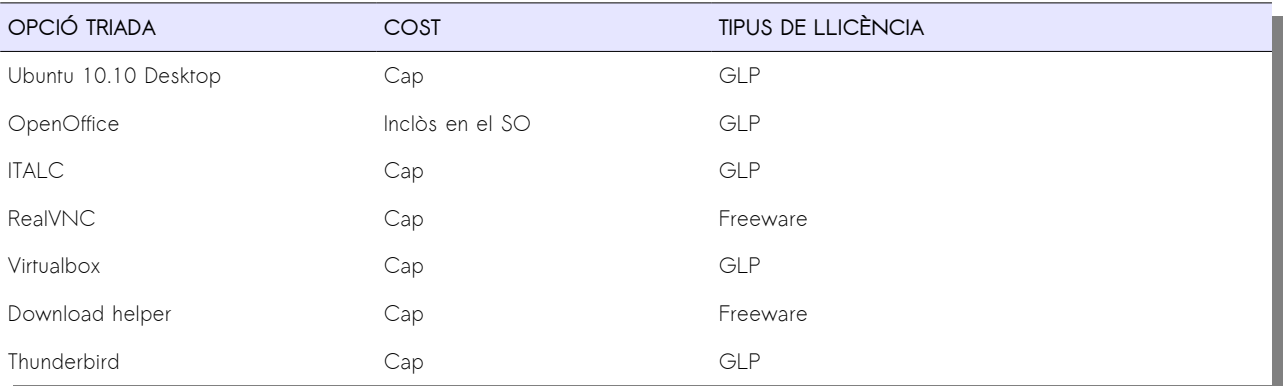

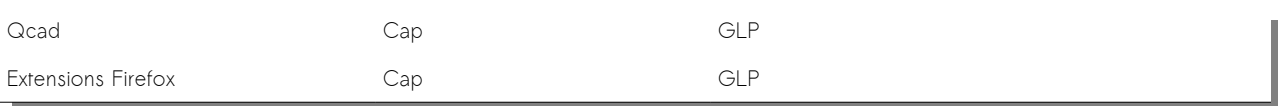

## <span id="page-31-1"></span>2.4.3 SELECCIÓ DE RECURSOS

En la selecció de recursos del projecte s'ha tingut en compte el fet de minimitzar la inversió que cal fer per la consecució del projecte: un dels objectius principals del projecte.

### 2.4.3.1 RECURSOS HUMANS

Els equips de treball estaran formats per aquelles persones que en l'actualitat formen part de la coordinació TIC del centre i per tant disposen d'hores assignades a tasques relaciones amb les TIC al centre. El perfil de cada un s'ha analitzat amb anterioritat. En cas que el projecte quedi endarrerit per qualsevol motiu es compta amb l'ajuda dos professors adscrits als departaments de tecnologia un i de matemàtiques l'altre i que degut al seu perfil donarien un impuls a determinades tasques d'instal·lació d'ordinadors i/o configuració de la xarxa.

### 2.4.3.2 RECURSOS MATERIALS

Gran part de la dotació econòmica del projecte serà assumida per la Conselleria d'Educació. El cost de la xarxa Wifi i la implantació dels miniordinadors formen part d'aquesta inversió. D'altra banda, per part del Centre, és important notar el fet de dotar alguns ordinadors amb memòria suficient per tal d'augmentar el nivell de procés d'algunes màquines. S'ha previst aquesta petita inversió per tal d'ampliar la funcionalitat d'algun dels ordinadors de sobretaula. Tot i que no és necessària, d'aquesta manera s'espera augmentar la satisfacció final del professorat envers el nou programari. A part d'això, es considera el maquinari i altres instal·lacions actuals com a vàlides pel projecte.

## <span id="page-31-0"></span>2.4.4 ASSIGNACIÓ I TEMPORITZACIÓ DE TASQUES

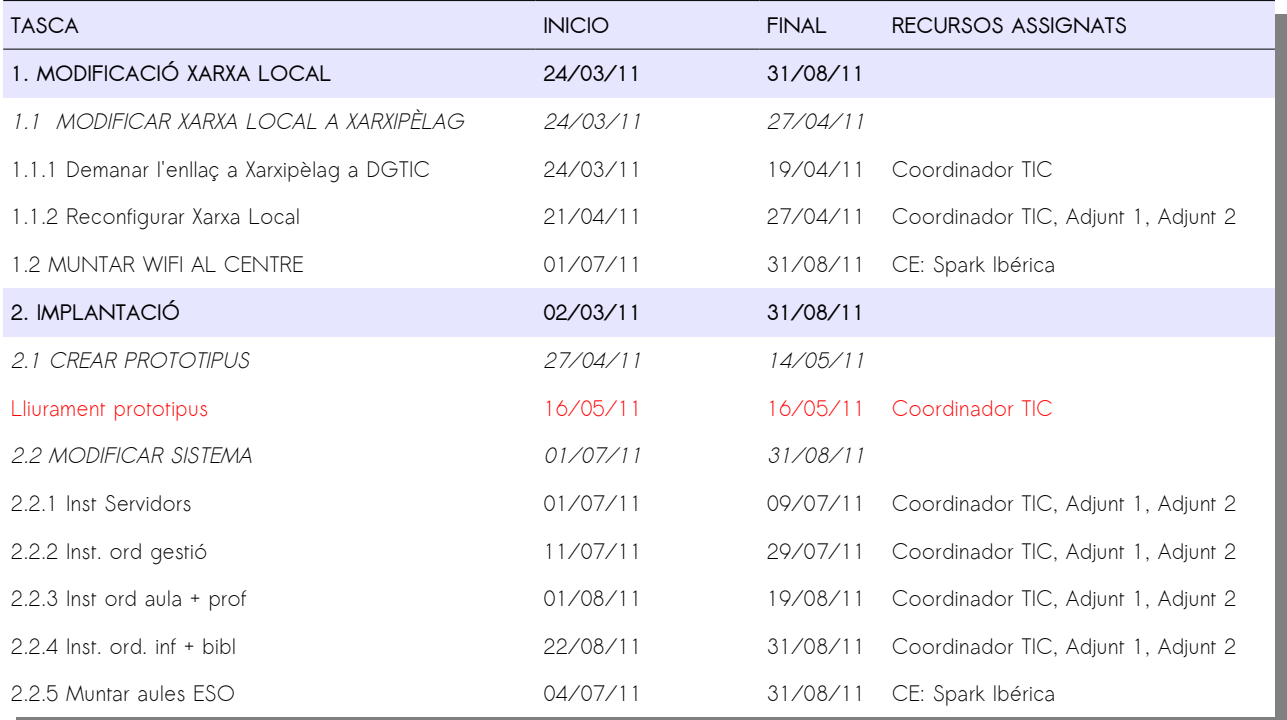

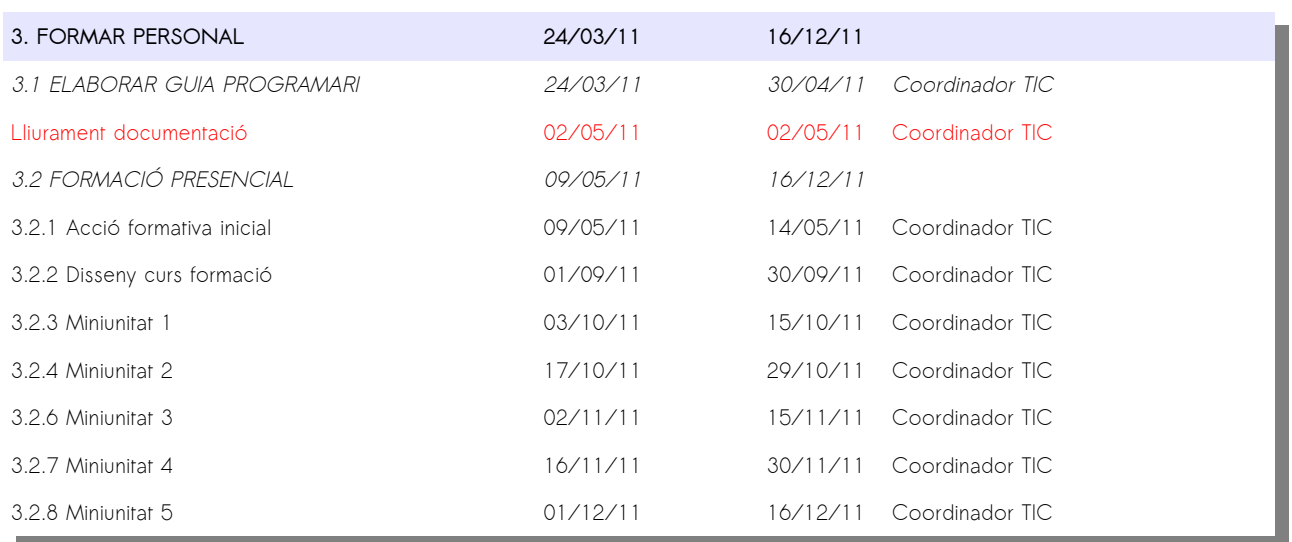

Aquesta planificació atén al següents paràmetres que cal considerar:

- 1. **PLANIFICACIÓ DEL PROJECTE**: tot i que el projecte real d'implantació realitzat per la Conselleria per a tots els instituts de les Illes avarca tot el curs 2011/12, la planificació realitzada al Centre contempla l'acabament del projecte durant el primer trimestre. D'aquesta manera per la resta del curs s'establiran diferents indicadors, la consecució dels quals marcarà la marxa del projecte. Aquests indicadors seran analitzats més endavant
- 2. **TASQUES INTERNES**: el gruix de tasques assignades a la coordinació TIC del centre assumides pel coordinador del centre.
- 3. **TASQUES EXTERNES**: les tasques que ha de realitzar Spark Ibérica estan clarament delimitades al projecte emperò no tant les dates assignades. La planificació actual contempla la informació que a dia d'avui es té per part de la Conselleria d'Educació. Emperò, en la planificació d'aquestes dates s'ha de tenir en compte la que fa la pròpia institució. Consultada, de manera textual és la següent: "Muntatge aules ESO i Muntatge wifi a tots els instituts de les Illes durant el proper curs 2011/12 prioritzant el període estival en el desenvolupament d'aquesta comesa". Per tant aquestes poden perllongar-se en el temps segons conveniència d'aquesta Conselleria. En qualsevol cas, això no afectarà a la consecució dels objectius establerts pel projecte, especialment als propis del centre, simplement les pot allargar en el temps.
- 4. **FORMACIÓ PRESENCIAL**: tot i haver previst una acció formativa inicial, la gruixa de la formació es durà a terme durant el primer trimestre del proper curs. Això es degut als següents motius:
	- És molt probable en aquell moment comptar amb tot el material del projecte
	- A dia d'avui encara no es sap quin serà el professorat assignat als primers cursos de 1r ESO degut a diferents motius
		- Professorat interí
		- L'horari pel proper curs no està avançat degut entre d'altres motius a que no s'han conformat els grups d'alumnes procedents de primària d'altres centres

## <span id="page-33-1"></span>2.4.5 INDICADORS DE SEGUIMENT

Tenint en compte que s'ha establert tot el curs 2011/12 com a fase de proves per a tots els Instituts de les Illes per part de la Conselleria, cal preveure durant aquesta fase vàries dates que marquin la situació del projecte, així com també establir mesures correctores en cada cas. Són els següents:

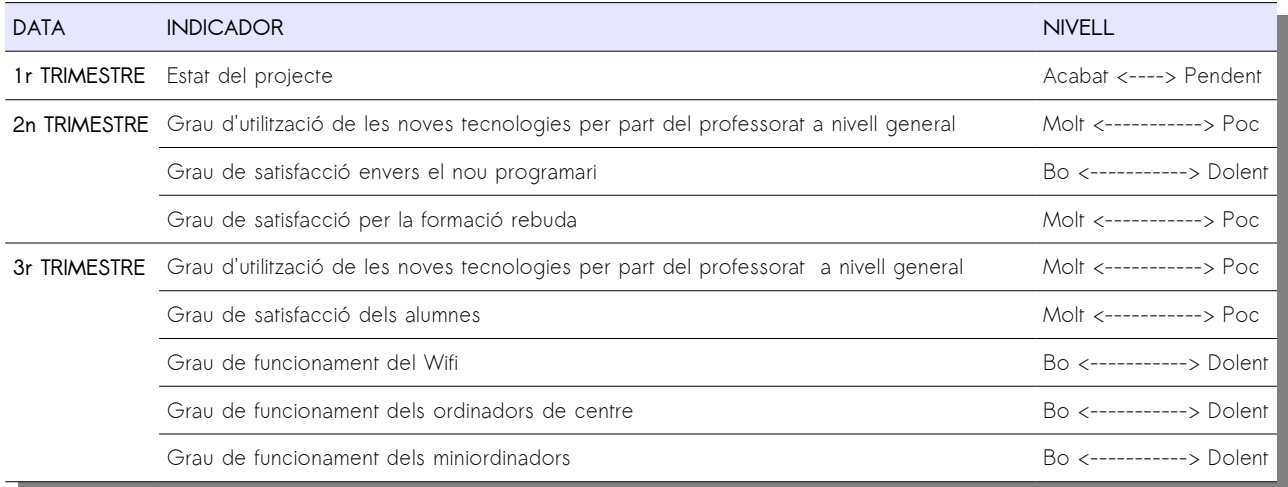

## <span id="page-33-0"></span>2.4.6 GESTIÓ DE RISCS

La següent taula recull un seguit de mesures correctores i el grau de probabilitat per a cada una d'elles. De la mateixa manera, mostra les accions que previstes en cada cas.

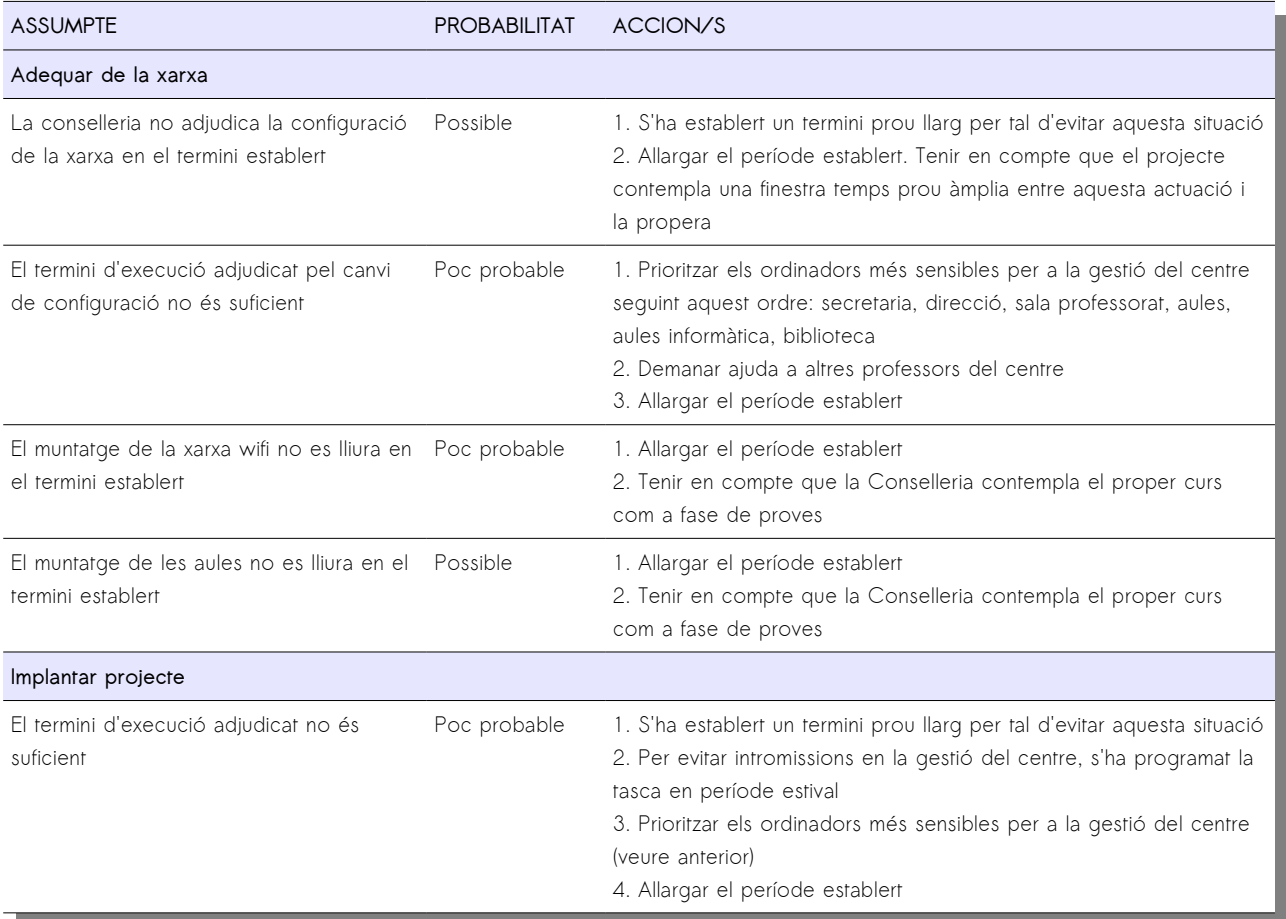

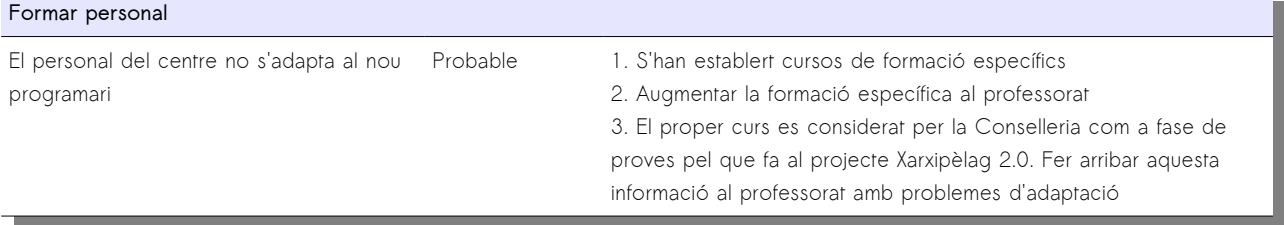

## <span id="page-35-1"></span>2.5 CONCLUSIONS

La Conselleria d'Educació de les Illes Balears engega el projecte Xarxipèlag 2.0. Cal considerar el projecte com a fase de proves pel proper cur a efectes de tots els instituts d'educació secundària de les Illes. És dintre aquests terminis on l'IES Juníper Serra vol realitzar la seva pròpia adaptació al projecte mitjançant les traces d'aquest document.

D'altra banda, el projecte suposa la posada al dia de l'institut envers les noves tecnologies i tracta de canalitzar la inversió que es rebrà per part de les institucions públiques per tant és una gran oportunitat perquè també es modifiquin inèrcies i metodologies per part del professorat. És per això que s'ha establert un curs de formació, que cal considerar inicial ja que ben segur es pot ampliar durant el curs així com la situació ho requereixi.

## <span id="page-35-0"></span>2.5.1 MAPA CONCEPTUAL DEL PROJECTE

La figura 4 mostra el mapa conceptual del projecte. En aquest queden descrites el conjunt d'actuacions dutes a terme per tal de satisfer les necessitats inicials amb les que es va iniciar el projecte.

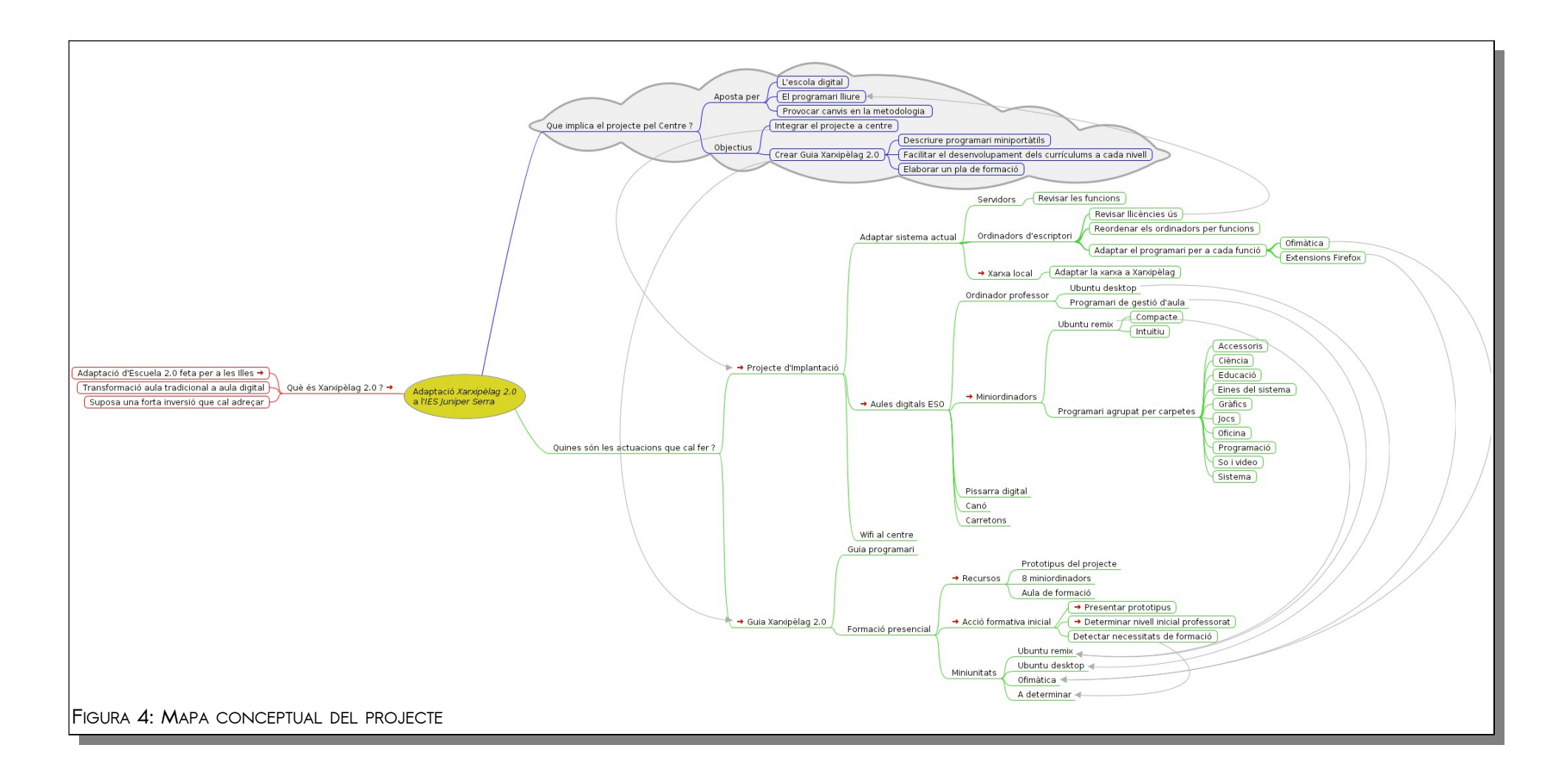

# <span id="page-37-1"></span>3 GUIA XARXIPÈLAG 2.0

Xarxipèlag 2.0 suposa per a l'any que vinent la integració a les aules del primer cicle de la ESO d'una nova eina tant per l'alumnat com pel professorat. Per aquests darrers, cal resoldre quina és la manera més adequada per a desenvolupar cada un dels currículums de les matèries d'aquest cicle.

A continuació es realitza una anàlisi del programari que contenen els miniportàtils del projecte Xarxipèlag 2.0. Es posarà especial atenció en realitzar una guia pel professorat que esmenti les característiques principals de cada programa. Posteriorment es veurà

## <span id="page-37-0"></span>3.1 GUIA PROGRAMARI

L'annex 1 mostra la relació del programari que contenen els miniportàtils de Xarxipèlag 2.0. S'ha de tenir en compte que el projecte contempla la implantació d'ordinadors al tercer cicle d'educació primària (aquesta fase de recent implantació al curs 2010/11 ) i també al primer cicle d'ESO. Cal destriar en tot aquest programari aquell més adient per a cada etapa educativa.

El document, pretén servir de guia per el professorat, recull una descripció de cada programa així com l'enllaç més adient per tal d'obtenir una referència més clara del contingut del programa en qüestió. D'aquesta manera, es facilita l'accés de:

- la informació descriptiva del programari, normalment viquipèdia
- al web oficial de cada programari
- els manuals d'ajuda, exemples, etc

## <span id="page-38-2"></span>3.2 PLA FORMACIÓ

## <span id="page-38-1"></span>3.2.1 ACCIONS FORMATIVES

S'ha establert un pla de formació que contempla diferents accions dirigides al personal de centre amb un objectiu doble:

- d'una banda, l'objectiu principal ha de ser el de donar a conèixer el nou programari,
- però també aprofitar la presentació del projecte al professorat per tal de debatre i establir procediments i estàndards de maneig i ús de les noves aules

El pla formatiu contempla la instrucció del professorat que l'any que ve tindrà alumnat del 1r cicle d'ESO (també al personal de secretaria i consergeria). Aquesta formació contempla vàries miniunitats, cada una de les quals tindrà una durada d'entre 4 i 8 hores. Seran impartida segons el calendari previst en la temporització.

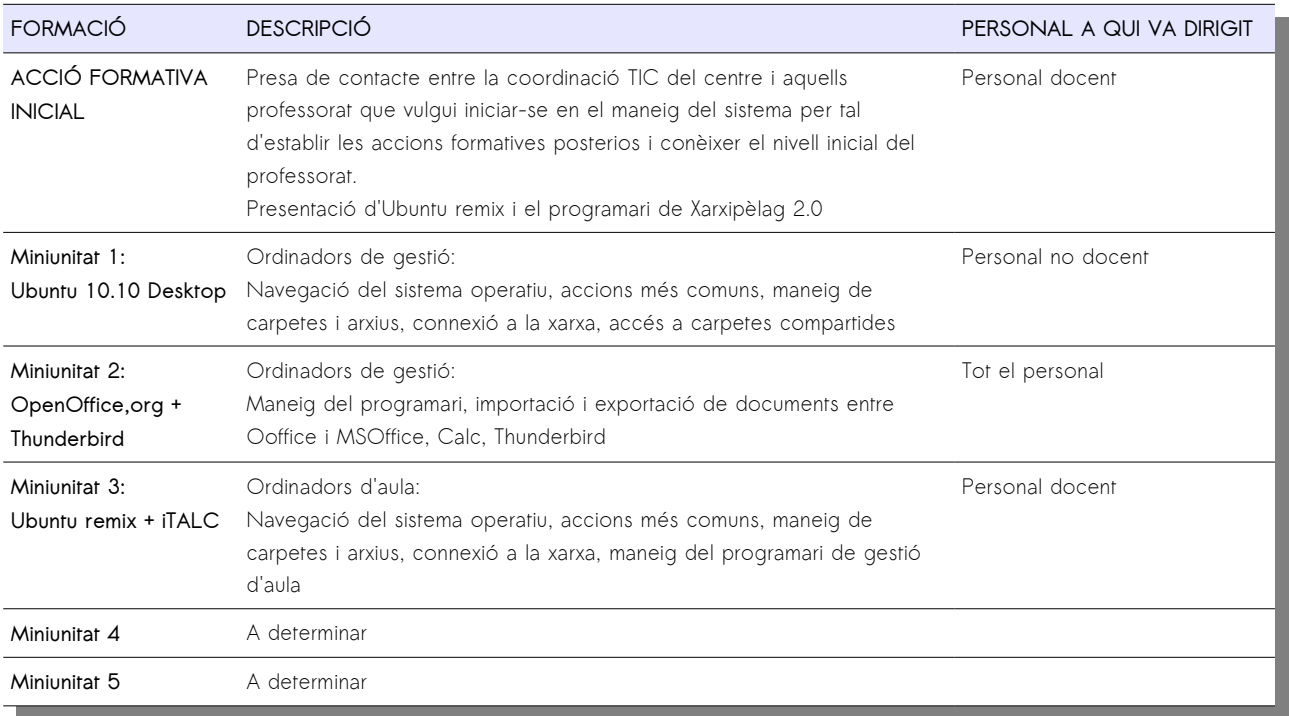

## <span id="page-38-0"></span>3.2.2 RECURSOS

Per tal d'assegurar-ne el procés formatiu, és important independitzar el projecte d'implantació del procés procés formatiu. Així, actualment el centre compta amb una aula amb el següent material:

- 8 miniportàtils: aquests ordinadors s'han aprovisionat recentment al centre per part de la Conselleria d'Educació i són un avançament dels que es rebran en el futur
- 1 ordinador d'aula: s'utilitzarà un dels ordinadors que formen part del lliurament del prototipus
- Connexió en xarxa per fil
- 1 projector portàtil

## <span id="page-39-0"></span>3.2.3 MATERIALS DIDÀCTICS

S'aprofitarà els materials de formació al professorat que posa a l'abast la Conselleria d'Educació al web:

### [http://weib.caib.es/Formacio/distancia/Materials\\_.htm](http://weib.caib.es/Formacio/distancia/Materials_.htm)

### 3.2.3.1 ACCIÓ FORMATIVA INICIAL

La figura 5 mostra el mapa conceptual per a la primera acció formativa al centre:

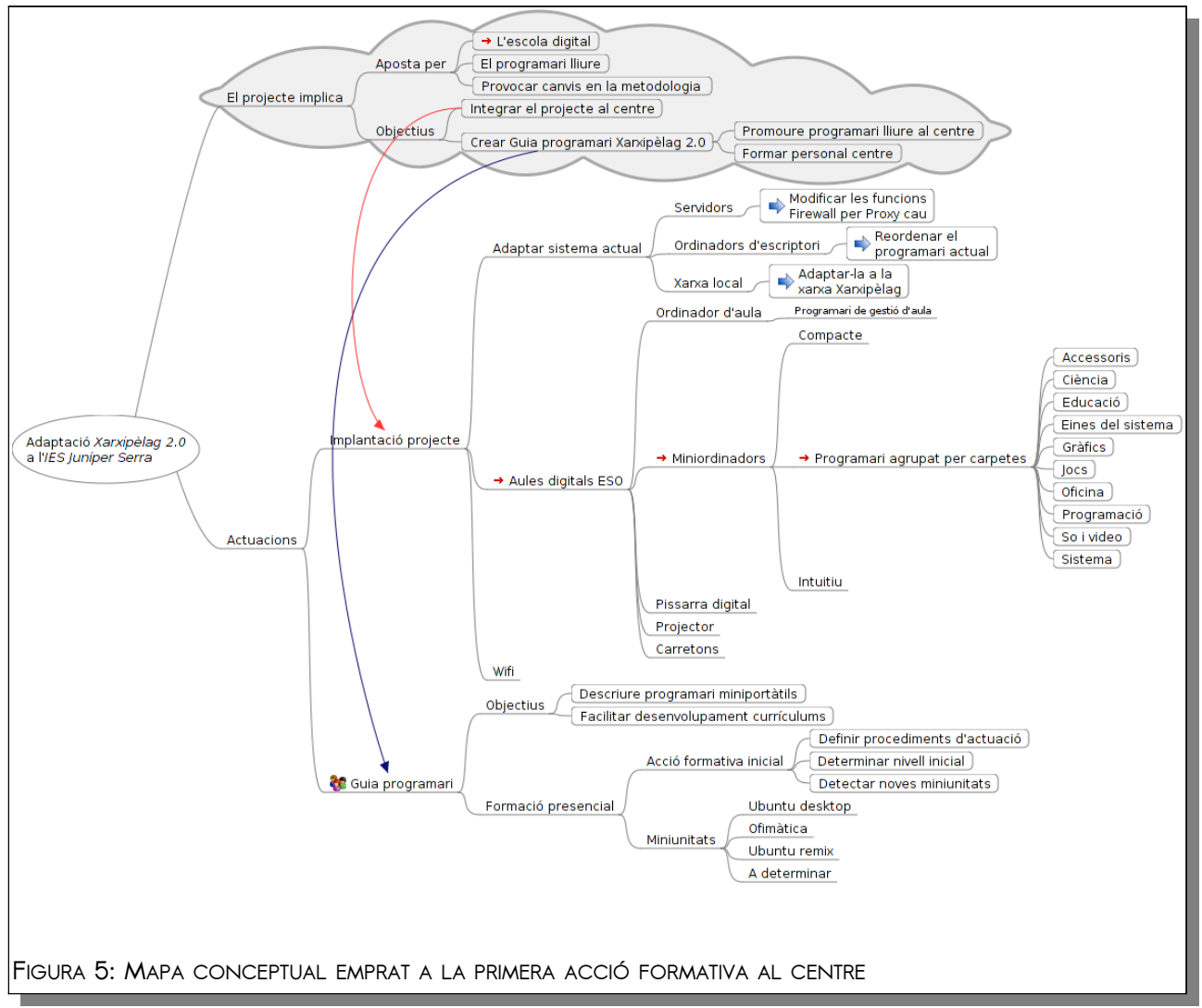

### 3.2.3.2 ALTRES ACCIONS FORMATIVES

El pla preveu almenys cinc accions formatives planificades pel començament del proper curs. Les tres primeres estan adreçades a resoldre les qüestions relacionades al sistemes operatius presents al projecte, la tercera resoldria les qüestions relacionades amb el programari ofimàtic. Caldria consensuar quins són els programes que cal atendre i si és precís ampliar aquesta formació en noves miniunitats:

- Miniunitat 1: Ubuntu Desktop
- Miniunitat 2: Ubuntu Remix
- Miniunitat 3: Ofimàtica, inclou Openoffice, correu electrònic, programa de gestió d'aula
- Altres miniunitats: a determinar

# <span id="page-40-2"></span>4 CONCLUSIONS

Durant els darrers dos anys he treballat en les assignatures del màster en Programari lliure. La culminació ha aquesta feina ha sigut el treball final. La feina desenvolupada al llarg del treball es totalment positiva a tots els nivells:

- a nivell personal: he pogut posar a la pràctica els coneixements adquirits al llarg de totes les assignatures,
- pel centre: del projecte en sortirà una adaptació al projecte Xarxipèlag 2.0 que semblava necessària al moment d'engegar-se. A més, de la feina es beneficiarà el professorat degut a les accions formatives associades al projecte i especialment amb la documentació generada,
- a resultes de posada en marxa prematura del projecte respecte d'altres instituts, n'ha sorgit la participació en les jornades "<u>L'EDUCACIÓ DIGITAL, UN NOU REPTE</u>"<sup>[xxxvi](#page-50-35)</sup> que es duran a terme al [CEP de Palma](http://ceppalma.caib.es/)<sup>[xxxvii](#page-50-36)</sup> els propers 6 i 7 de Juny per tal d'exposar les experiències obtingudes del projecte així com a donar a conèixer la documentació i posar-la a l'abast de la comunitat

## <span id="page-40-1"></span>4.1 MANCANCES

- El no comptar amb un tutor al centre amb coneixements tècnics ha suposat un esforç afegit pel desenvolupament del projecte
- El no comptar amb un equip de professionals per tal de realitzar algunes tasques del procés d'implantació

## <span id="page-40-0"></span>4.2 PUNTS FORTS

- La posada a la pràctica dels coneixements adquirits al llarg del màster
- Possibilitat de desenvolupar un projecte d'implantació real

# ANNEX – DESCRIPCIÓ DEL PROGRAMARI XARXIPÈLAG 2.0

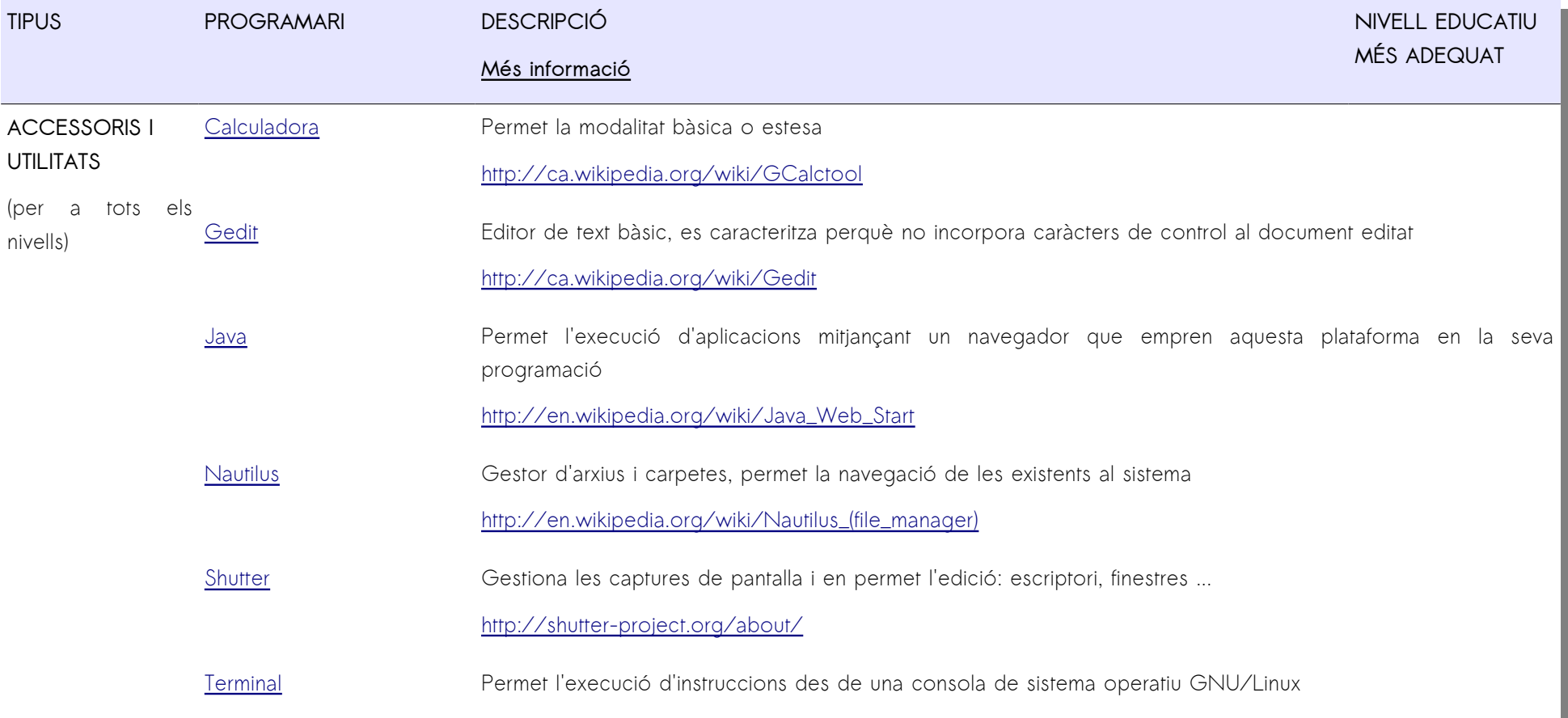

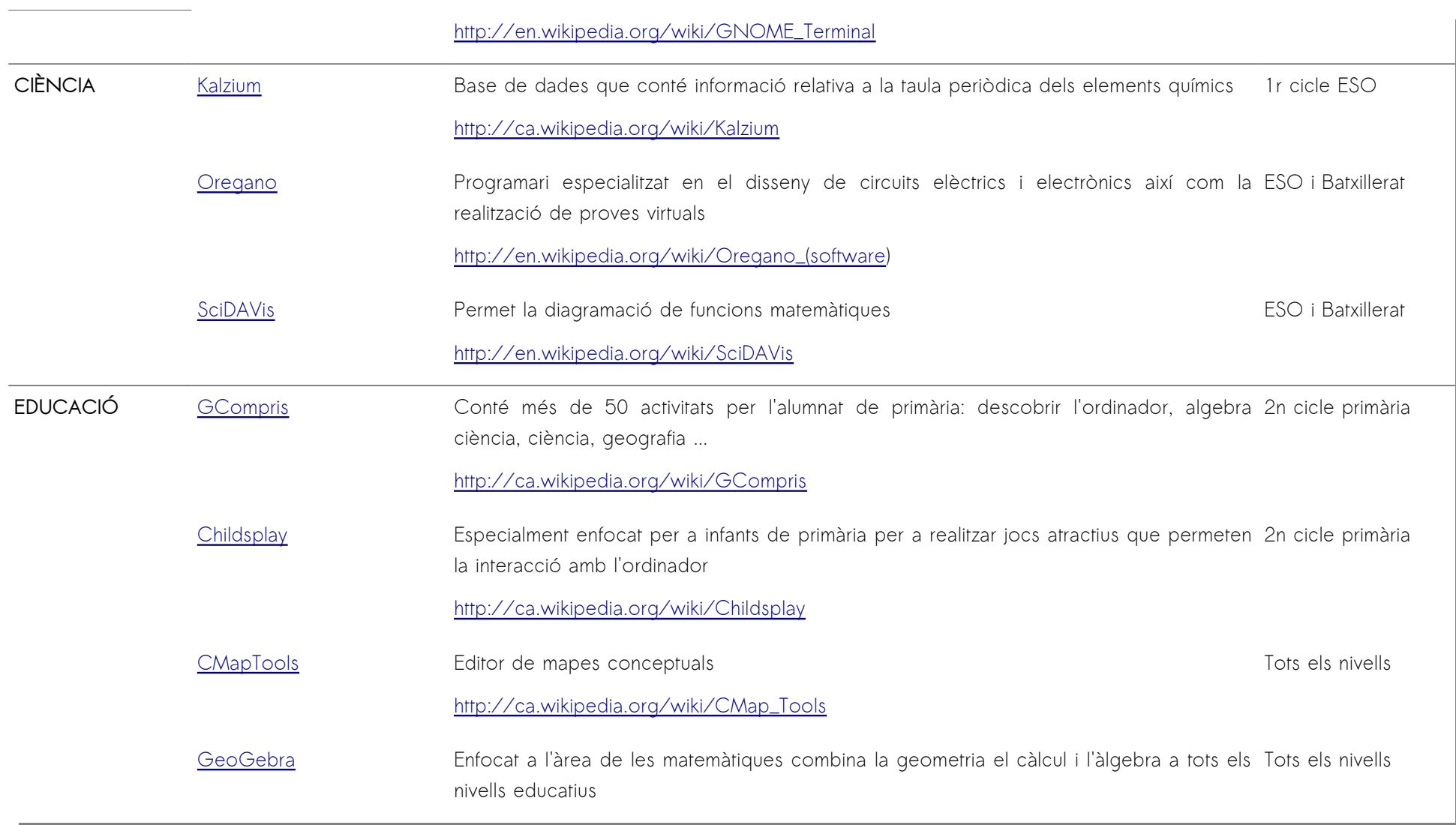

<http://ca.wikipedia.org/wiki/GeoGebra>

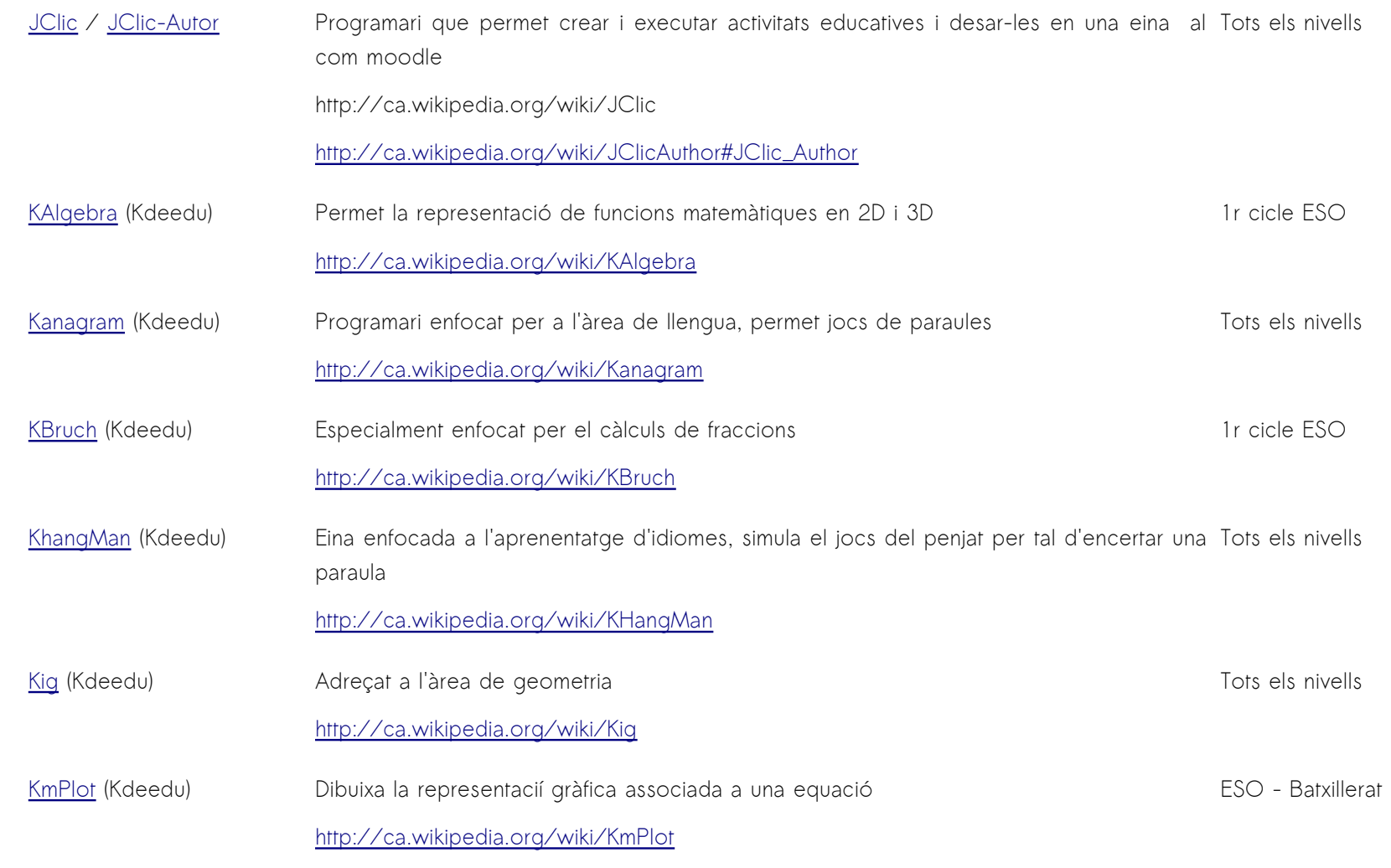

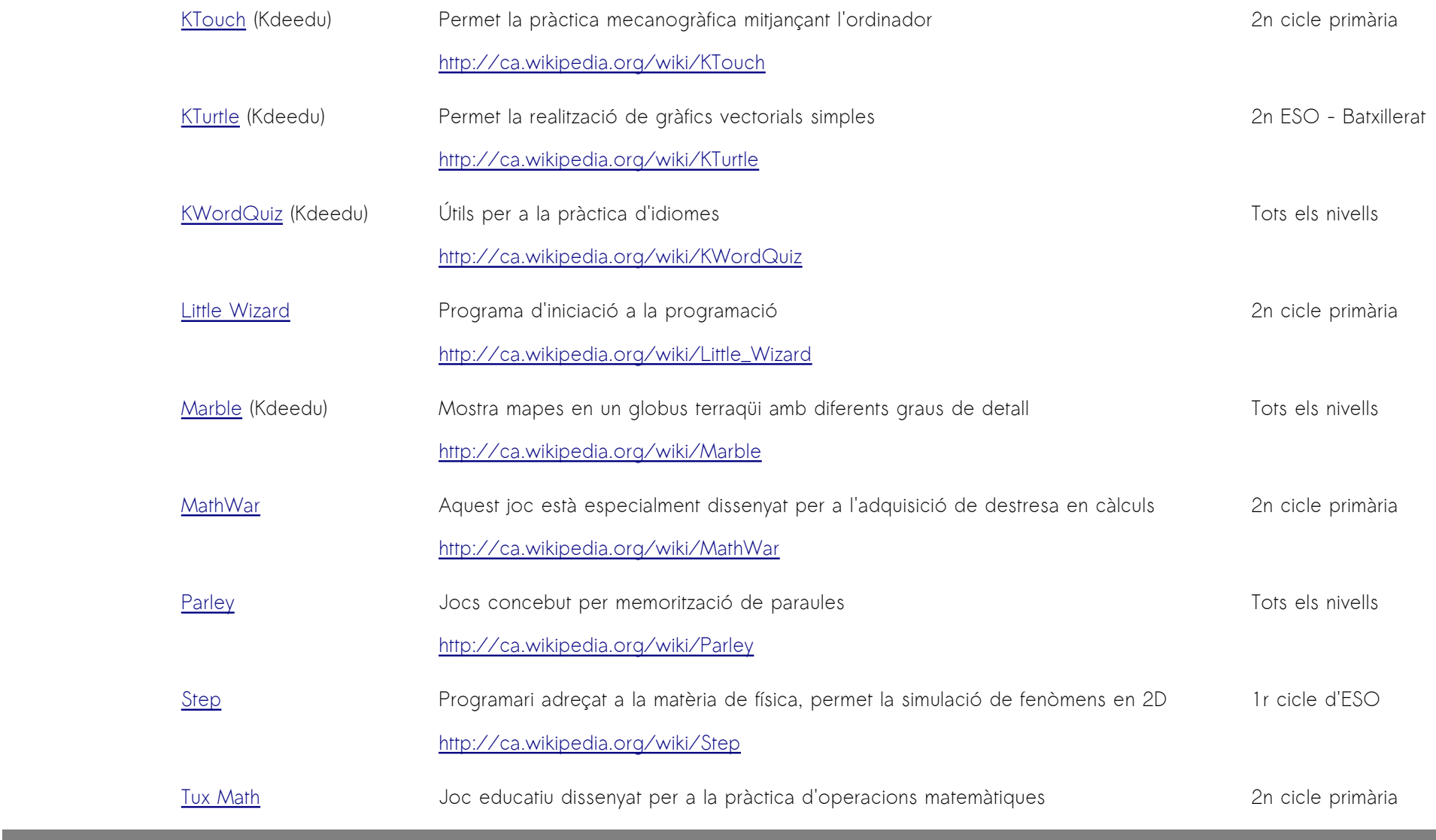

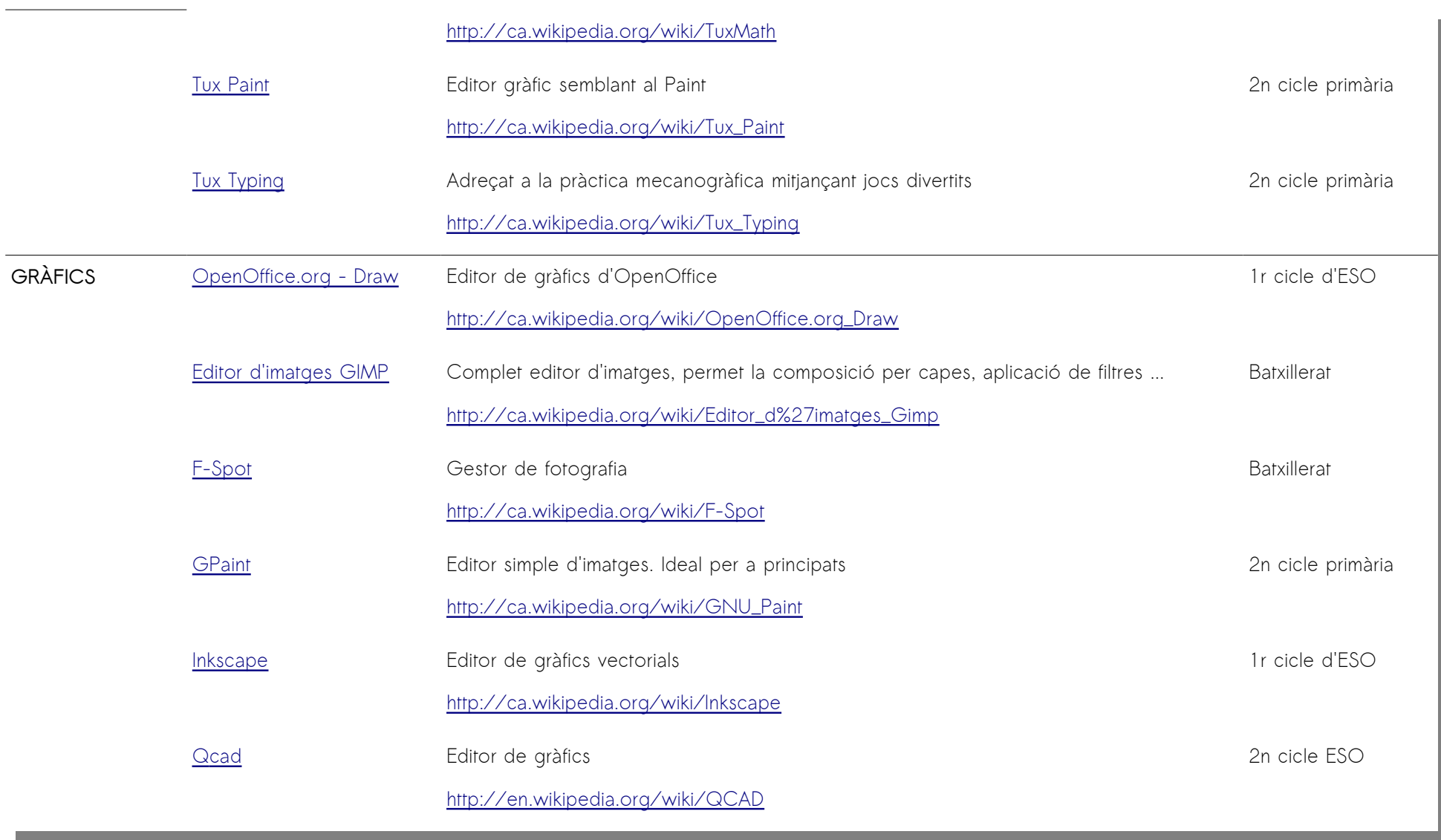

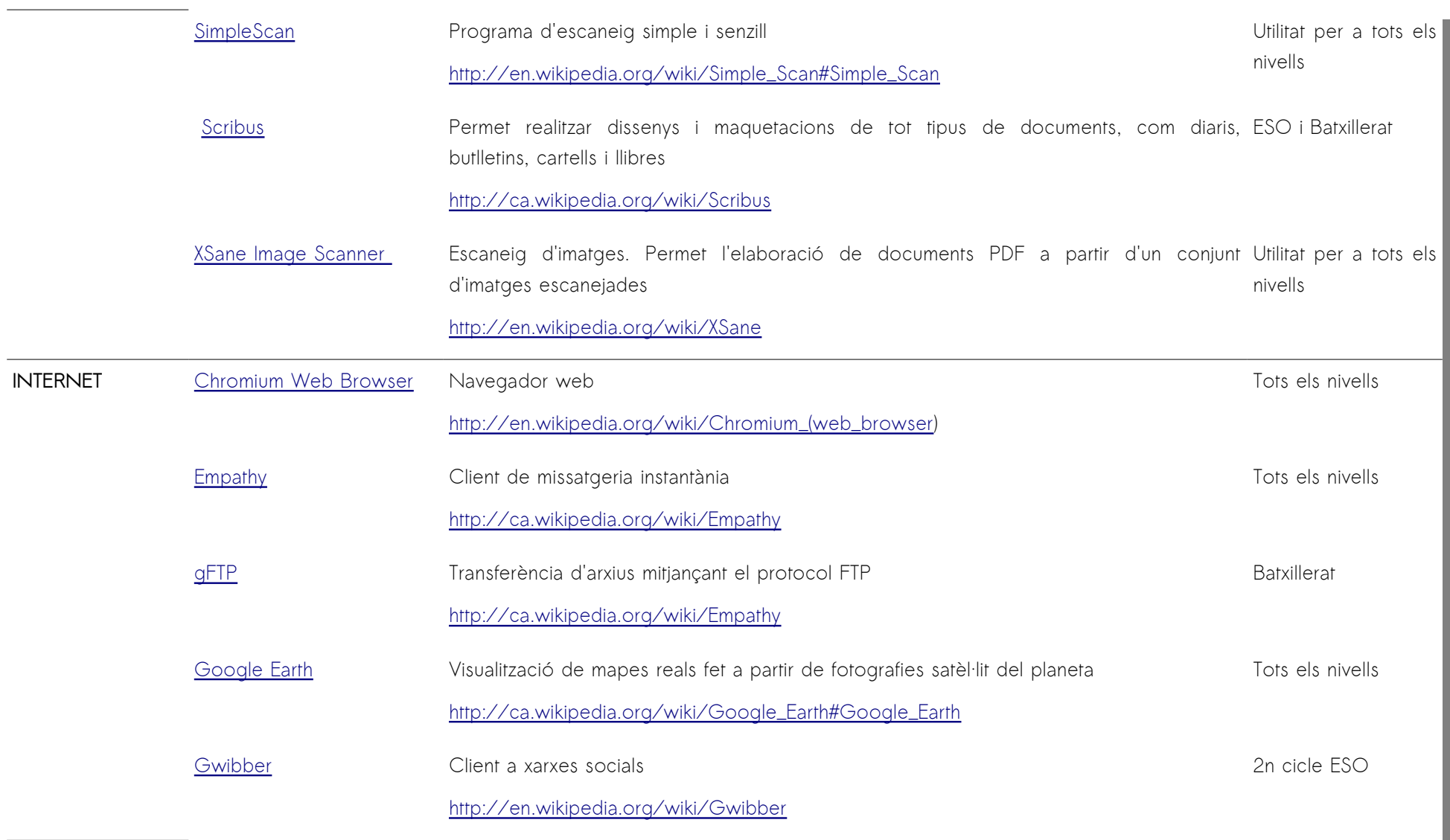

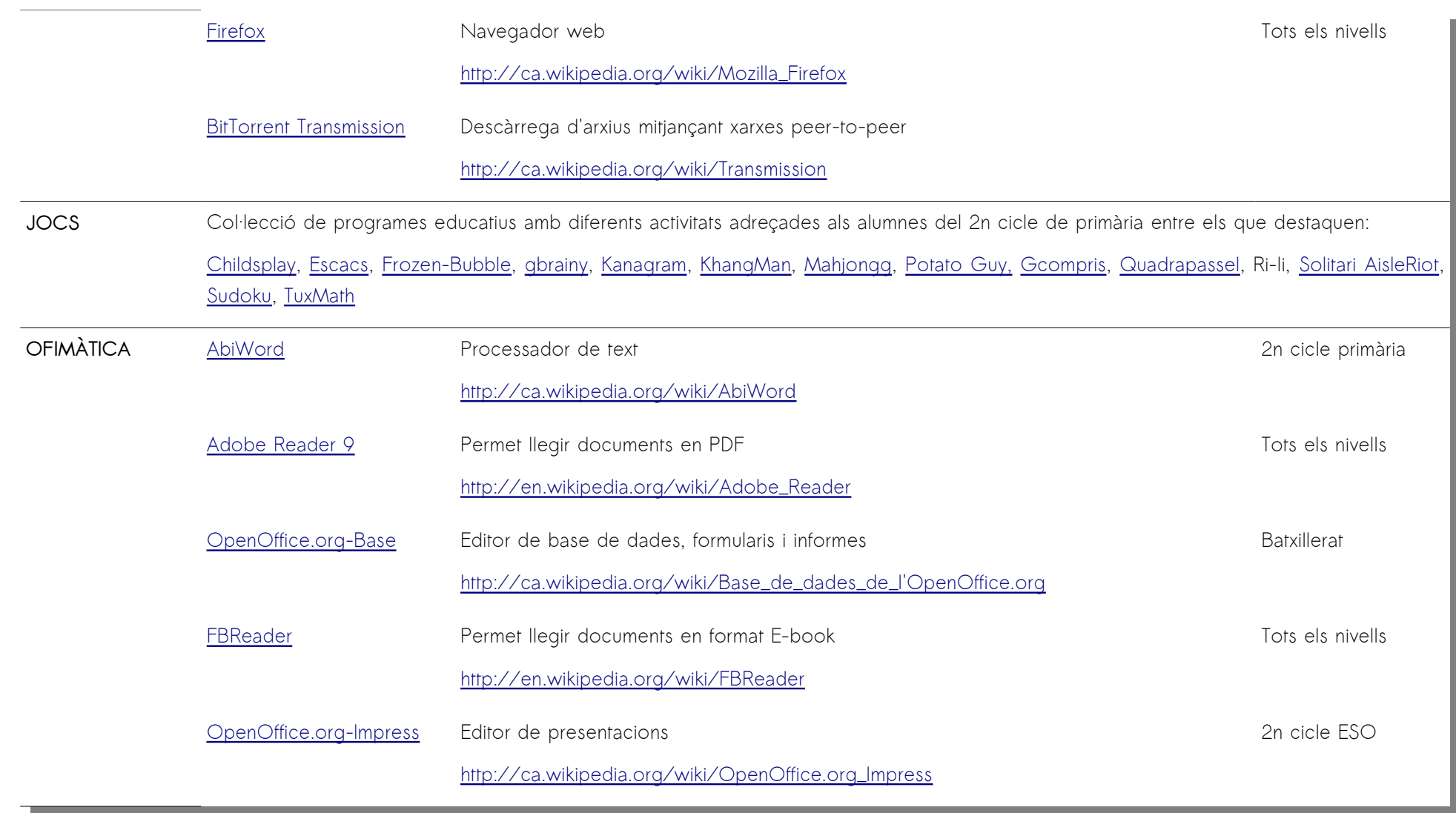

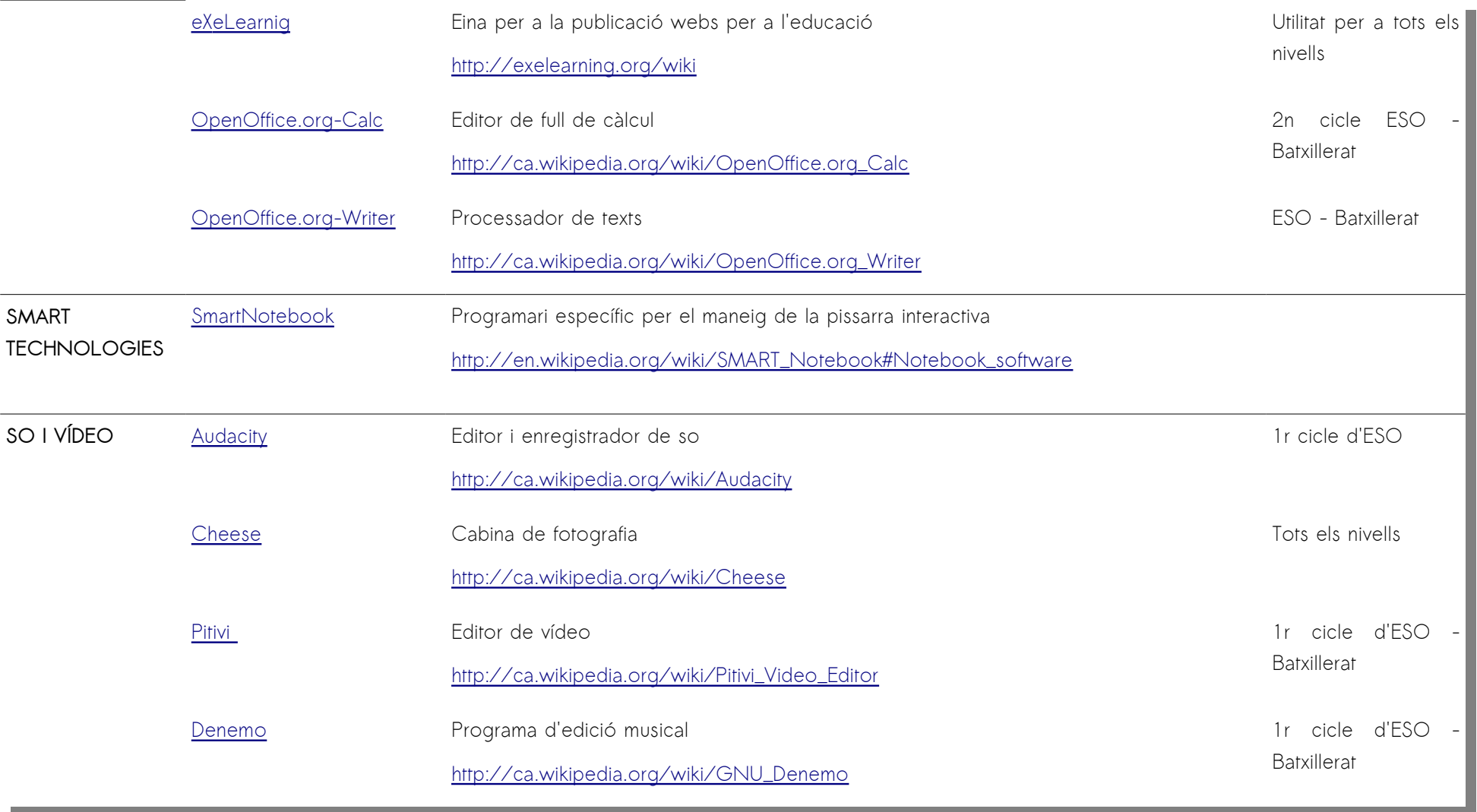

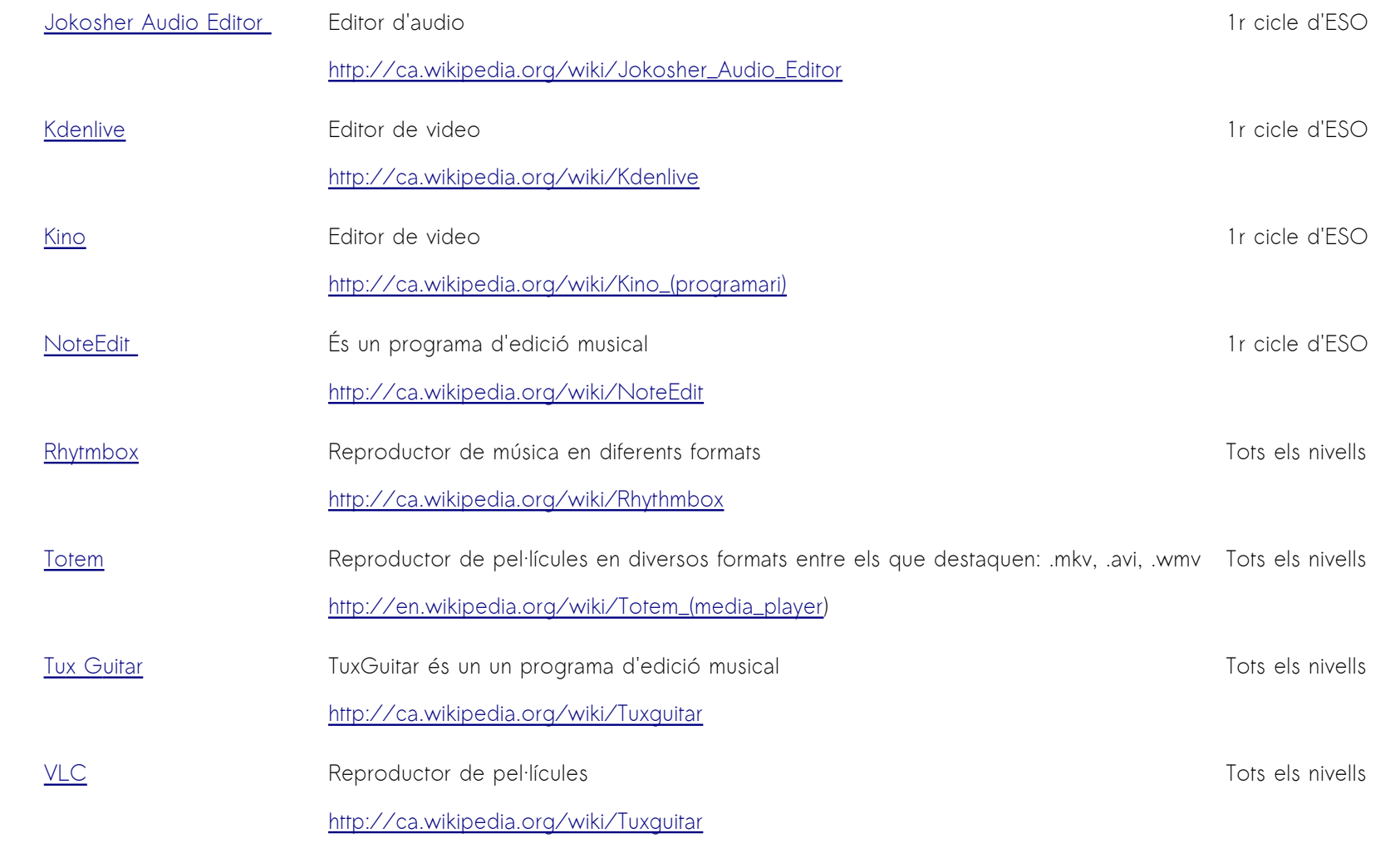

# **ANOTACIONS BIBLIOGRÀFIQUES**

- <span id="page-50-0"></span>i Institut d'Educació Secundària Juníper Serra; [http://www.iesjuniperserra.net/;](http://www.iesjuniperserra.net/) Maig 2011
- <span id="page-50-1"></span>ii Ministerio de Educación y Cultura; Instituto de Tecnologias Educativas; [http://www.ite.educacion.es/;](http://www.ite.educacion.es/) Maig 2011
- <span id="page-50-2"></span>iii Ministerio de Educación y Cultura; Escuela 2.0; [http://www.educacion.es/dctm/aula2010/modernizacion/escuela-2-0.pdf?](http://www.educacion.es/dctm/aula2010/modernizacion/escuela-2-0.pdf?documentId=0901e72b800b1731) [documentId=0901e72b800b1731;](http://www.educacion.es/dctm/aula2010/modernizacion/escuela-2-0.pdf?documentId=0901e72b800b1731) Maig 2011
- <span id="page-50-3"></span>iv Conselleria d'Educació i Cultura de les IB; Projecte Xarxipèlag; Solució privativa; [http://weib.caib.es/Suport/doc\\_tecnic/proposta\\_.htm;](http://weib.caib.es/Suport/doc_tecnic/proposta_.htm) Maig 2011
- <span id="page-50-4"></span>v Conselleria d'EiC de les IB; Projecte Xarxipèlag; Solució lliure; [http://weib.caib.es/Suport/doc\\_tecnic/dt3\\_.htm;](http://weib.caib.es/Suport/doc_tecnic/dt3_.htm) Maig 2011
- <span id="page-50-5"></span>vi Conselleria d'EiC de les Illes Balears; [http://www.caib.es/govern/organigrama/area.do?lang=ca&coduo=7;](http://www.caib.es/govern/organigrama/area.do?lang=ca&coduo=7) Maig 2011
- <span id="page-50-6"></span>vii Conselleria d'EiC de les IB; Projecte Xarxipèlag; [http://weib.caib.es/Suport/contingut\\_sup\\_.htm;](http://weib.caib.es/Suport/contingut_sup_.htm) Maig 2011
- <span id="page-50-7"></span>viii Conselleria d'EiC de les IB; Presentació projecte Xarxipèlag 2.0; [http://weib.caib.es/Programes/xarxipelag20/presentacio\\_.htm;](http://weib.caib.es/Programes/xarxipelag20/presentacio_.htm) Maig 2011
- <span id="page-50-8"></span>ix Conselleria d'EiC de les IB; Informàtica educativa de les Illes Balears; [http://ieduca.caib.es/;](http://ieduca.caib.es/) Maig 2011
- <span id="page-50-9"></span>x Conselleria d'EiC de les IB; Informàtica educativa de les Illes Balears – Coordinació TIC; [http://coordinaciotic.ieduca.caib.es/;](http://coordinaciotic.ieduca.caib.es/) Maig 2011
- <span id="page-50-10"></span>xi Conselleria d'EiC de les IB; Projecte Xarxipèlag 2.0; Solució; [http://coordinaciotic.ieduca.caib.es/suport-tecnic/menu](http://coordinaciotic.ieduca.caib.es/suport-tecnic/menu-xarxipelag20/34-documentacio-general/107-proposta-tecnica-xarxipelag-20)[xarxipelag20/34-documentacio-general/107-proposta-tecnica-xarxipelag-20;](http://coordinaciotic.ieduca.caib.es/suport-tecnic/menu-xarxipelag20/34-documentacio-general/107-proposta-tecnica-xarxipelag-20) Maig 2011
- <span id="page-50-11"></span>xii Conselleria d'EiC de les IB; Projecte Xarxipèlag 2.0 – Proposta de programari de gestió; [http://coordinaciotic.ieduca.caib.es/suport-tecnic/xarxipelag/22-programari/34-desplegament-de-programari-basic-en-els](http://coordinaciotic.ieduca.caib.es/suport-tecnic/xarxipelag/22-programari/34-desplegament-de-programari-basic-en-els-llocs-de-treball-windows-de-les-xarxes-dels-centres)[llocs-de-treball-windows-de-les-xarxes-dels-centres;](http://coordinaciotic.ieduca.caib.es/suport-tecnic/xarxipelag/22-programari/34-desplegament-de-programari-basic-en-els-llocs-de-treball-windows-de-les-xarxes-dels-centres) Maig 2011
- <span id="page-50-12"></span>xiii Conselleria d'EiC de les IB; Projecte Xarxipèlag 2.0 – Proposta de programari d'aula; [http://coordinaciotic.ieduca.caib.es/suport-tecnic/menu-xarxipelag20/5-portatils/126-programari-a-lubuntu-1004-xarxipelag;](http://coordinaciotic.ieduca.caib.es/suport-tecnic/menu-xarxipelag20/5-portatils/126-programari-a-lubuntu-1004-xarxipelag) Maig 2011
- <span id="page-50-13"></span>xiv OpenOffice. Org - The Free and Open Productivity Suite; [http://www.openoffice.org;](http://www.openoffice.org/) Maig 2011
- <span id="page-50-14"></span>xv Gantt Project; [http://www.ganttproject.biz/;](http://www.ganttproject.biz/) Maig 2011
- <span id="page-50-15"></span>xvi FreeMind - free mind mapping software; [http://freemind.sourceforge.net;](http://freemind.sourceforge.net/) Maig 2011
- <span id="page-50-16"></span>xvii PMI - Project Management Institute; PMBOK - Project Management Body Of Knowledge; [http://www.pmi.org/PMBOK-Guide](http://www.pmi.org/PMBOK-Guide-and-Standards.aspx)[and-Standards.aspx;](http://www.pmi.org/PMBOK-Guide-and-Standards.aspx) Maig 2011
- <span id="page-50-17"></span>xviii PRINCE2 - PRojects IN Controlled Environments; [http://www.prince2.com/;](http://www.prince2.com/) Maig 2011
- <span id="page-50-18"></span>xix IES Juníper Serra; Coordinació TIC; [http://moodle.iesjuniperserra.net/course/view.php?id=80;](http://moodle.iesjuniperserra.net/course/view.php?id=80) Maig 2011
- <span id="page-50-19"></span>xx Firefox; Extensions de programari – Download Helper ;<http://www.downloadhelper.net/>
- <span id="page-50-20"></span>xxi iTALC - Intelligent Teaching And Learning with Computers; [http://italc.sourceforge.net/;](http://italc.sourceforge.net/) Maig 2011
- <span id="page-50-21"></span>xxii VirtualBox; [http://www.virtualbox.org/;](http://www.virtualbox.org/) Maig 2011
- <span id="page-50-22"></span>xxiii Conselleria d'EiC de les IB - Termes del contracte amb Spark Ibérica per la instal·lació del projecte Xarxipèlag 2.0; [http://coordinaciotic.ieduca.caib.es/suport-tecnic/avaries/32-execucio-de-garanties/115-contr-2010-543-ultraportatils-i](http://coordinaciotic.ieduca.caib.es/suport-tecnic/avaries/32-execucio-de-garanties/115-contr-2010-543-ultraportatils-i-carretons)[carretons;](http://coordinaciotic.ieduca.caib.es/suport-tecnic/avaries/32-execucio-de-garanties/115-contr-2010-543-ultraportatils-i-carretons) Maig 2011
- <span id="page-50-23"></span>xxiv Conselleria d'EiC de les Illes Balears; Calendari escolar 2010/11; [http://weib.caib.es/Documentacio/calendari\\_escolar/1011\\_.htm;](http://weib.caib.es/Documentacio/calendari_escolar/1011_.htm) Maig 2011
- <span id="page-50-24"></span>xxv Real VNC; [http://www.realvnc.com/;](http://www.realvnc.com/) Maig 2011
- <span id="page-50-25"></span>xxvi Tight VNC; [http://www.tightvnc.com/;](http://www.tightvnc.com/) Maig 2011
- <span id="page-50-26"></span>xxvii Wine; [http://www.winehq.org/;](http://www.winehq.org/) Maig 2011
- <span id="page-50-27"></span>xxviii VMware; [http://www.vmware.com/;](http://www.vmware.com/) Maig 2011
- <span id="page-50-28"></span>xxix VirtualBox; [http://www.virtualbox.org/;](http://www.virtualbox.org/) Maig 2011
- <span id="page-50-29"></span>xxx Atube Catcher; [http://atubecatcher.es/;](http://atubecatcher.es/) Maig 2011
- <span id="page-50-30"></span>xxxi Firefox; Extensions de programari – Easy Youtube Video Downloader 1.6; [https://addons.mozilla.org/es-](https://addons.mozilla.org/es-ES/firefox/addon/10137)[ES/firefox/addon/10137;](https://addons.mozilla.org/es-ES/firefox/addon/10137) Maig 2011
- <span id="page-50-31"></span>xxxii Firefox; Extensions de programari – Download Helper ;<http://www.downloadhelper.net/>
- <span id="page-50-32"></span>xxxiii RealPlayer; [http://www.realplayer.com/;](http://www.realplayer.com/) Maig 2011
- <span id="page-50-33"></span>xxxiv Aula Linex; [http://v1.educarex.es/aulalinex/;](http://v1.educarex.es/aulalinex/) Maig 2011
- <span id="page-50-34"></span>xxxv iTALC - Intelligent Teaching And Learning with Computers; [http://italc.sourceforge.net/;](http://italc.sourceforge.net/) Maig 2011
- <span id="page-50-35"></span>xxxvi CEP Palma; Programa de les Jornades "L'EDUCACIÓ DIGITAL, UN NOU REPTE"; [http://ceppalma.caib.es/images/stories/Programa\\_Jornades\\_TIC-juny\\_2011.pdf;](http://ceppalma.caib.es/images/stories/Programa_Jornades_TIC-juny_2011.pdf) Maig 2011
- <span id="page-50-36"></span>xxxvii Conselleria d'EiC de les IB; Centre de professorat (CEP) de Palma; [http://ceppalma.caib.es;](http://ceppalma.caib.es/) Maig 2011